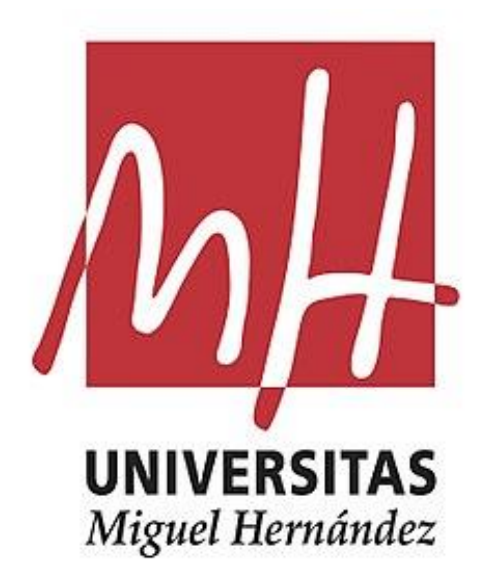

### ESTUDIO ESTADÍSTICO DEL ANÁLISIS

# TÉCNICO BURSÁTIL

Universidad Miguel Hernández

Facultad de Ciencias Sociales y Jurídicas de Elche

Estadística Empresarial

Trabajo de Fin de Grado

4º curso

Óscar Agulló Mendoza

Tutor: Jose Luis Sainz-Pardo Auñón

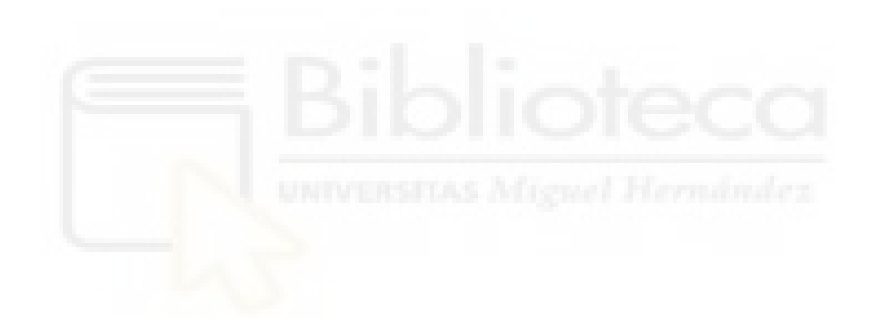

*Agradecer a José Pérez su generosidad por* 

*enseñarme sus conocimientos y ayudarme*

*a empezar en el mundo del trading.*

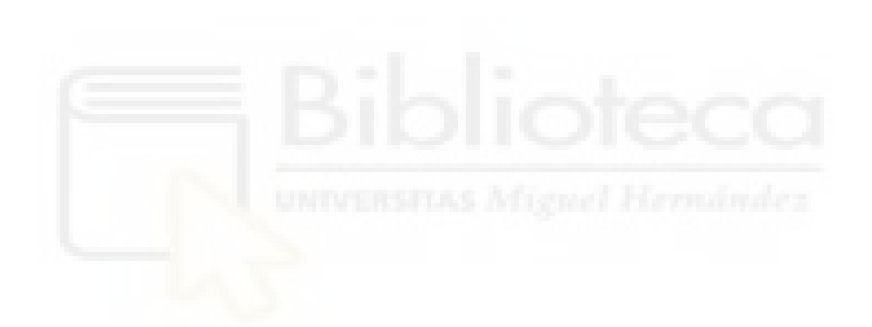

### Índice

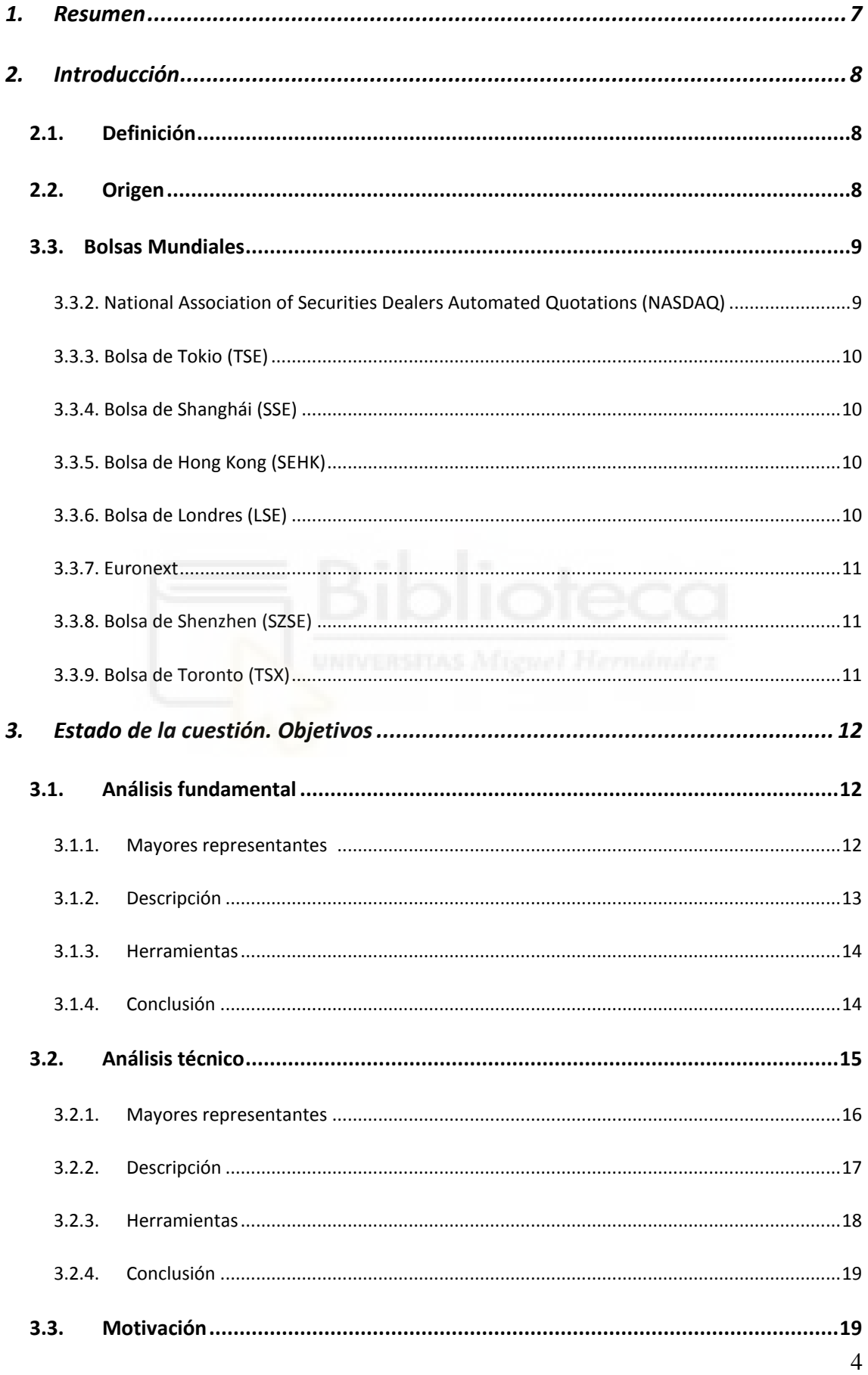

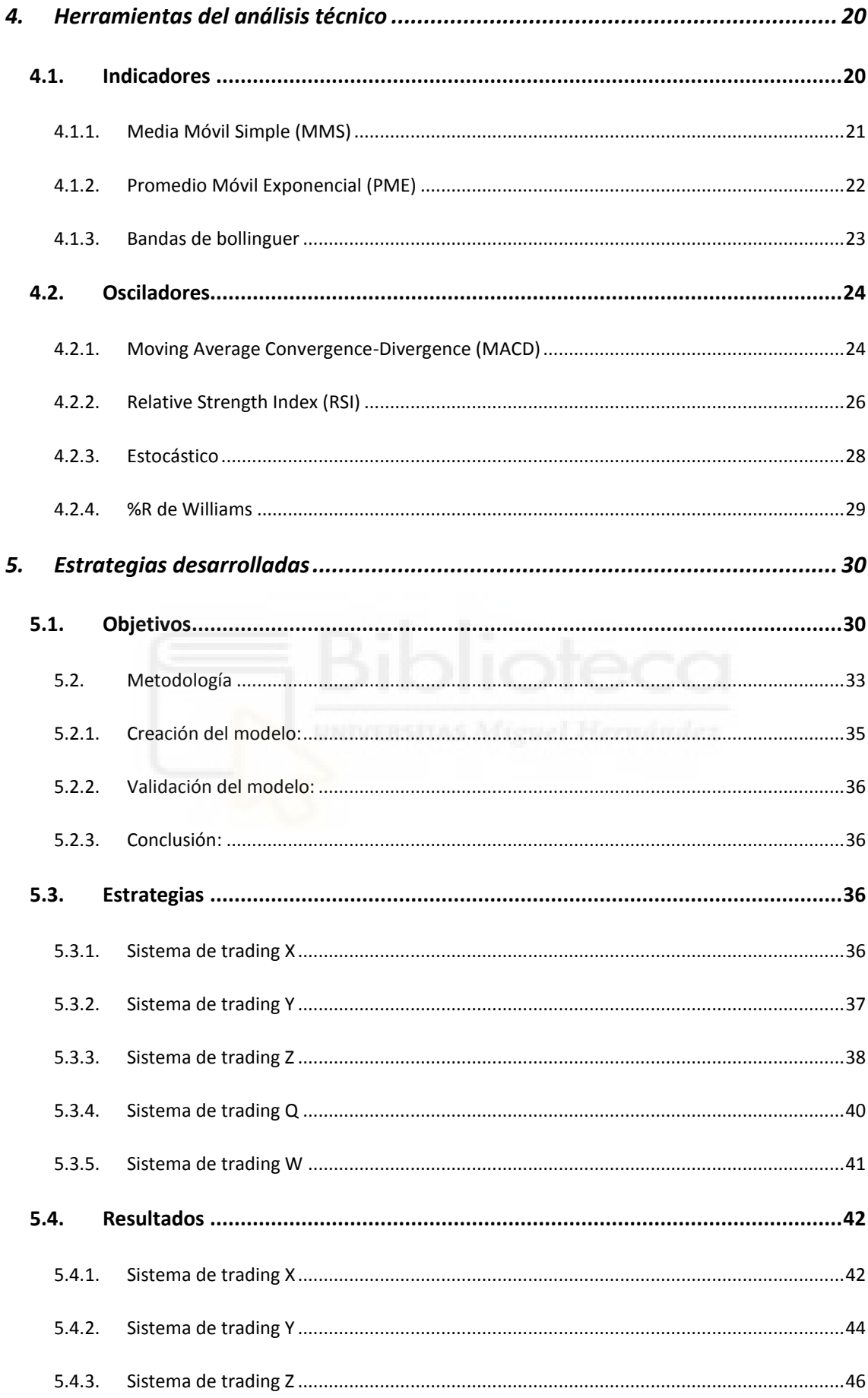

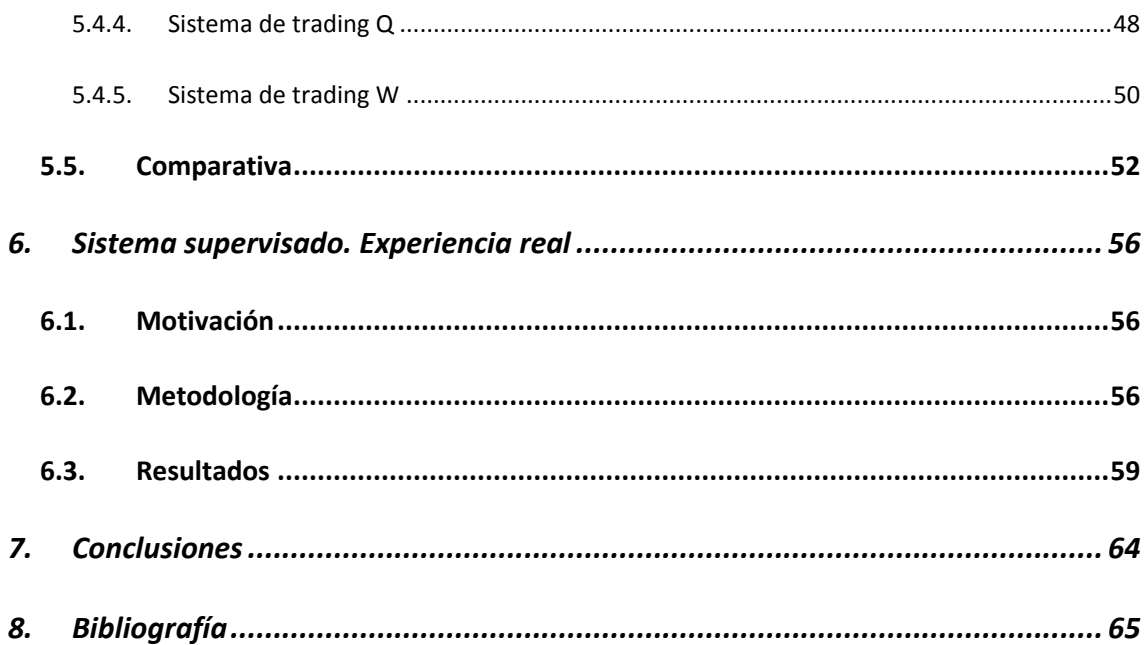

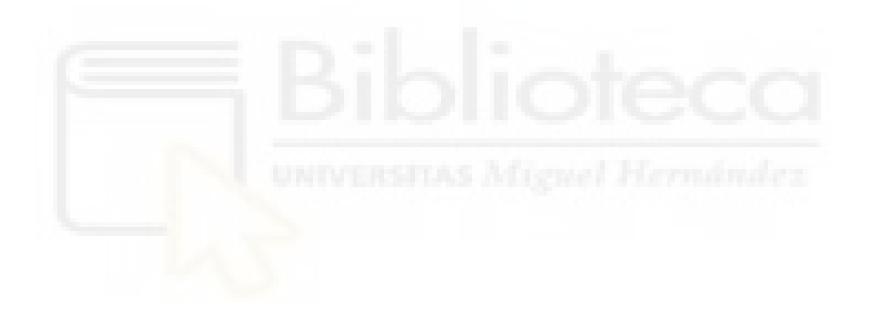

#### <span id="page-6-0"></span>**1. Resumen**

Este trabajo tiene la finalidad de encontrar un sistema automatizado con el cuál conseguir unos buenos resultados operando en bolsa, para ello

- 1. Se le da un pequeño vistazo a la historia del mercado de valores que nos permite valorar y comprender mejor el comportamiento actual de los mercados.
- 2. Con un pequeño contexto histórico se explican las principales tendencias existentes, como son el análisis fundamental y el técnico, poniendo énfasis en el segundo ya que es donde se extiende el estudio y en el cual están basadas las estrategias.
- 3. Entendiendo el significado del análisis técnico y como funciona se exponen los indicadores que van a ser utilizados, primero se desarrollan matemáticamente para qué puedan ser utilizarlos.
- 4. Con los indicadores que mejores resultados se han obtenido se han creado una serie de estrategias combinando varios de estos, identificando siempre una tendencia de fondo que nos indique hacia donde se dirige el mercado y una señal de entrada para extraer el máximo beneficio posible.

Para probar las estrategias se han seleccionado un conglomerado de diferentes tipos de activos, como son los futuros, acciones, divisas… y diferentes sectores viendo así si las estrategias son útiles para un determinado tipo de activo, o para un sector en concreto. La temporalidad mínima que se ha utilizado ha sido de gráficos diarios, ya que está comprobado que el análisis técnico funciona mejor en el largo plazo que en el corto. Una vez obtenidos los resultados de las diferentes estrategias se han analizado y concretado su validez para ser llevados a una inversión real.

Finalmente se aporta una técnica automatizada mostrando su validez mediante una serie de resultados. Dicha técnica es mejorable mediante una estrategia supervisada que se ha llevado a cabo y como complemento se muestran unos resultados de un periodo de prueba operando a tiempo real en mercado durante seis meses, comparándolo a su vez su rentabilidad con la de los índices más seguros y con mejores resultados. También se explica la metodología que se ha seguido para realizar la prueba.

#### <span id="page-7-0"></span>**2. Introducción**

En este estudio vamos a realizar un repaso de los fundamentos del mercado de valores, pero para entender mejor de qué trata es necesario tener un conocimiento general del mercado de valores. Por ello se expone brevemente en qué está basado el mercado bursátil, sus orígenes, el por qué surgió y como ha ido evolucionando hasta la actualidad.

#### <span id="page-7-1"></span>2.1. Definición

Un mercado de valores se dedica a la compra y venta de acciones, bonos y valores. En general el término de compra de acciones es comprendido, sin embargo, las "ventas en corto" no se suelen entender. Este modelo especulativo surgió años después en el mercado de valores y se da cuando un inversor pide acciones prestadas y las vende esperando que el precio de dicha acción caiga para luego poder recomprarla a un valor más bajo, y así devolverlas a quien le prestó el dinero. Es un tema muy conflictivo y muchos países se plantean eliminar esta opción del mercado.

El movimiento de acciones entre inversores mide la salud financiera del país y son un indicador muy eficiente para la economía mundial, ya que en ellas están las mayores empresas equiparables a una tasa de empleo superior y su correspondiente nivel de vida. Actualmente todos los mercados están automatizados y las operaciones se hacen mediante conjuntos de servidores.

#### <span id="page-7-2"></span>2.2. Origen

La bolsa de valores tal como la conocemos hoy en día surgió en 1602 en Ámsterdam, y la fundadora fue la Compañía Holandesa de las Indias Orientales, la empresa tenía un tamaño enorme y realizaba incontables viajes al otro lado del planeta con un gran coste. Por ello surgió la idea de recaudar fondos para su desarrollo empresarial. El proceso consistía en entregar una participación de los beneficios finales a aquellos inversores que confiaran su dinero a la entidad.

Más empresas empezaron a usar este método de financiación y en 1792 llegó a Nueva York, el mercado de valores más importante en la actualidad, donde cotizan las empresas mundiales de mayor capitalización. Así ha ido evolucionando hasta la actualidad donde existen 60 bolsas principales, de diferente volumen y capitalización bursátil.

#### <span id="page-8-0"></span>2.3. Bolsas Mundiales

#### 2.3.1. Bolsa de Nueva York (NYSE) 1

Fundada en 1817, ubicada en Wall Street actualmente cuenta con una capitalización bursátil superior a los 20 billones de dólares y un volumen anual de transacciones superior a 40 billones, con más de 2400 empresas y todo tipo de sectores. Se convirtió en la primera bolsa mundial al acabar la primera guerra mundial superando a la londinense. También fue testigo del inicio de la *Gran depresión* americana, cuando el jueves 24 de octubre del 1929 (*jueves negro*) tuvo lugar una de las caídas más brutales de la historia.

<span id="page-8-1"></span>2.3.2. National Association of Securities Dealers Automated Quotations

#### (NASDAQ)2

Fundada en 1971, ubicada también en Nueva York, pero en Times Square. Tiene una capitalización superior a 10 billones de dólares, más de siete mil acciones de pequeña y mediana capitalización cuyo sector destacable es el tecnológico, con gigantes como *Apple*, *Microsoft* y *Facebook*. Tiene su raíz en la petición del Congreso de los Estados Unidos a la comisión que regula la bolsa (Securities and Exchange Commission, SEC) de que realizara un estudio sobre la seguridad de los mercados.

<sup>1</sup> https://www.nyse.com/index

<sup>2</sup> https://new.nasdaq.com

<span id="page-9-0"></span>2.3.3. Bolsa de Tokio  $(TSE)^3$ 

Fundada en 1878, en Japón. Tras sus problemas en la segunda guerra mundial se recuperó y cuenta en la actualidad con más de 3500 empresas y una capitalización superior a 6 billones. Su índice estrella es el *Nikkei 225* contando con *Toyota*, empresa de mayor capitalización mundial, y otras gigantes como *Nissan*, *Suzuki* o *Sony*. Está centrada exclusivamente en la negociación de las acciones y valores convertibles.

#### <span id="page-9-1"></span>2.3.4. Bolsa de Shanghái  $(SSE)^4$

Una de las tres bolsas de la gran república china junto con la de Hong Kong y Shenzhen. Fundada en 1990 ocupa el cuarto lugar mundial, se encuentra regulada por la Comisión Reguladora del Mercado de Valores de China (CRSC). Cuenta con una capitalización superior al billón de dólares.

#### <span id="page-9-2"></span>2.3.5. Bolsa de Hong Kong  $(SEHK)^5$

Fundada en 1891 es la tercera bolsa asiática más importante con una capitalización bursátil que ronda los 5 millones de dólares contando con cerca de dos mil empresas. Su índice representativo es el *Hang Seng*, el cual cuenta con un sector industrial muy potente.

<span id="page-9-3"></span>2.3.6. Bolsa de Londres  $(LSE)^6$ 

Fundada en 1801, pero con sus orígenes en el siglo XVII, hoy en día es la bolsa más importante de Europa y la sexta del mundo contando con más de 3000 empresas en 70 países diferentes. Su índice referencia es el *FTSE 100*, el cual contiene las 100 empresas más importantes que cotizan en la bolsa de londinense. Se encuentra ubicada actualmente cerca de la catedral San Pablo en Paternoster Square.

<sup>3</sup> https://www.jpx.co.jp/english/

<sup>4</sup> https://web.archive.org/web/20090707103643/http://www.sse.com.cn/sseportal/en\_us/ps/home.shtml

<sup>5</sup> https://www.hkex.com.hk/?sc\_lang=en

<sup>6</sup> https://www.londonstockexchange.com/home/homepage.htm

#### <span id="page-10-0"></span>2.3.7. Euronext<sup>7</sup>

Esta bolsa ubicada en Ámsterdam fue fundada en el año 2000 con la finalidad de representar a Europa y su economía. Está compuesta por los Países Bajos, Portugal, Bélgica, Francia, Irlanda y Reino Unido. Tiene una capitalización que ronda los 5 billones de dólares y cuenta con más de 1300 empresas. El índice referencia es *Euronext 100*, el cual agrupa a las grandes empresas de mayor liquidez con Francia con 60 empresas como máximo exponente, seguido por los países bajos con 20 empresas

#### <span id="page-10-1"></span>2.3.8. Bolsa de Shenzhen (SZSE)

Fundada en 1987 es una institución autorregulada y supervisada por la Comisión Reguladora de Valores de China, octava bolsa mundial con una capitalización entre los 3 y 4 billones de dólares. Junto con la bolsa de Shanghái comprenden más de 2000 empresas rivalizando con la bolsa de Hong Kong, la segunda más importante de Asia.

#### <span id="page-10-2"></span>2.3.9. Bolsa de Toronto  $(TSX)^8$

Fundada en 1852, en la actualidad cuenta con más de 1500 empresas. Cuenta con una capitalización superior a 2 billones de dólares. Algunas de las mayores empresas de dicha bolsa son el *Royal Bank of Canadá* y *Suncor Energy Inc*. Este mercado es conocido principalmente por su potencia en los sectores de materias primas como son la minería, el petróleo y el gas. Es el mercado con más empresas de dichos sectores en el mundo.

#### 2.3.10. Bolsa de Frankfurt  $(FWB)^9$

Tiene su origen en 1585, para solucionar problemas de organización en el comercio monetario. Las empresas que cotizan en ella son generalmente de Alemania y otros países que operan con el euro. Destinada exclusivamente a las acciones y valores convertibles. Su índice principal es el *DAX*, el cual cuenta con las treinta empresas más importantes, entre ellas *Adidas* y *Daimler*.

<sup>7</sup> https://www.euronext.com/en

<sup>8</sup> https://www.tmx.com

<sup>9</sup> https://web.archive.org/web/20061017050702/http://deutscheboerse.com/dbag/dispatch/en/kir/gdb\_navigation/about\_us/20\_FWB\_Frankfurt\_Stock\_Exchange

#### <span id="page-11-0"></span>**3. Estado de la cuestión. Objetivos**

Con el paso de los años la especulación ha ido ganando lugar y se han desarrollado todo tipo de estrategias en la búsqueda de los mejores resultados. Se pueden agrupar todas en dos corrientes que estudian el comportamiento de los mercados y pretenden mediante diferentes técnicas averiguar los movimientos futuros. Estos dos tipos de análisis son el técnico y el fundamental. Ahora pasamos a explicar detalladamente de donde surgen, en qué están basados sus principios básicos y cuáles son sus diferencias. No entramos a valorar si un modelo es mejor que otro, ya que cada vertiente tiene sus ventajas e inconvenientes.

#### <span id="page-11-1"></span>3.1. Análisis fundamental

Presentado por *Benjamin Graham*<sup>10</sup> y *David Dodd* en el libro *Security Analysis* (1934). Utiliza como fundamento la estimación del valor teórico de la acción. Y éstos son los máximos exponentes históricos de este tipo de análisis.

3.1.1. Mayores representantes 11 (Inversión, 2018)

- <span id="page-11-2"></span> *Benjamin Graham* (1894-1976): Mentor de *Warren Buffet* y padre del *Value Investing*, el cual consiste en generar unas rentabilidades positivas en el largo plazo de manera consistente, la creó e impartió junto con su compañero *David Dodd* durante muchos años en la universidad de Columbia. Analizaba exhaustivamente los estados financieros de la empresa antes de invertir en ellas, llegando a ganar mucho dinero tanto para su familia como para sus clientes. Llegó a conseguir una rentabilidad anual media del 35.3% (García J. I., 2016)
- *Philip Fisher* (1907-2004): Inversor a largo plazo y conocido como el padre del *Growth Stocks,* filosofía basada en la inversión en empresas que generan un fuerte potencial de crecimiento, debido mayormente por alguna ventaja competitiva que le hace imponerse sobre sus competidores*.* Especializado en empresas

<sup>&</sup>lt;sup>10</sup> https://www.academiadeinversion.com/benjamin-graham-vida-legado-frases-celebres/

<sup>11</sup> https://www.elclubdeinversion.com/mejores-inversores-de-la-historia/

innovadoras y centradas en la tecnología. Una de sus inversiones más conocidas fue en 1955 cuando invirtió en Motorola años antes de que aparecieran los teléfonos móviles, y no se deshizo de ellas en el resto de su vida.

- *John Templeton* (1912-2008): Creador de los fondos de inversión modernos. Basó su modelo de negocio en la diversificación. De países, sectores, mercados, activos y estilos. Consiguiendo un 5% de rentabilidad media anual durante 37 años. (García, 2018)
- *George Soros* (1930): Especializado en bonos y el mercado de divisas, es uno de los mayores especuladores de la historia, conocido por llegar a quebrar el banco de Inglaterra obteniendo mil millones de libras en un día. Estilo está centrado en tendencias macroeconómicas, durante 30 años ha conseguido una rentabilidad media de 15%. (García, 2018)
- *Warren Buffet* (1930): Tercera persona más rica del mundo en 2018 con 84.000 millones de dólares, a la cabeza de *Berkshire Hathaway*. Es el claro ejemplo de que se puede ganar al mercado en el largo plazo, viendo los datos históricos de su compañía frente al S&P 500 vemos como desde 1965 hasta 2016 *Buffet* ha conseguido una rentabilidad media anual del 20.80% frente al 9.70% del índice americano. (Fondium, 2017)
- *Peter Lynch* (1944): Uno de los gestores de fondos más famosos de todos los tiempos, llegando a conseguir cerca del 30% anual durante 23 años consecutivos. Poniéndose al mando de *Fidelity Magellan Fund* en 1977 hasta 1990 consiguió batir a Wall Street once de los trece años. Su estrategia está basada en la búsqueda de empresas infravaloradas.
- *Francisco García Paramés* (1963): Defensor del *Value Investing*, y apodado el "Warren Buffet español" es el ejemplo de que en Europa también existen buenos inversores. Ha demostrado que su método funciona en el largo plazo, ya que ha conseguido al igual que *Buffet* batir al mercado, obteniendo un 15.00% de rentabilidad media desde 1993. (Fondium, 2017)

#### 3.1.2. Descripción

<span id="page-12-0"></span>El objetivo principal de esta vertiente es intentar averiguar cuánto vale realmente una acción, cual es valor real mediante un cálculo realizado con las diferentes variables

que afectan a la empresa. El tipo de variables a las que nos referimos son los estados financieros o el entorno económico que rodea al país referente a la acción. Por tanto, podemos considerar este como el precio teórico de la acción y a su vez compararlo con el que vemos en la cotización.

Dentro de este análisis existen diferentes maneras de realizarlo, las cuáles no entraremos a profundizar ya que nos centraremos en el análisis técnico, pero el concepto que nos tiene que quedar claro es si el precio teórico que hallamos mediante las diferentes variables es inferior a aquel que vemos en la cotización bursátil, es un valor interesante para vender en corto, ese activo debería caer. En el caso opuesto, donde el precio teórico es superior deberíamos pensar en adquirir ese activo y esperar una subida.

#### 3.1.3. Herramientas

<span id="page-13-0"></span>Dentro de este análisis existen diferentes maneras de realizarlo, pero no entraremos a profundizar ya que nos centraremos en el análisis técnico, pero estas son las herramientas más utilizadas para el estudio.

- Estados financieros periódicos
- Valoración de la empresa
- Análisis del entorno
- Información económica general
- Información extra

#### 3.1.4. Conclusión

<span id="page-13-1"></span>En definitiva, si el precio teórico que hallamos mediante las diferentes variables es inferior al que vemos en la cotización bursátil, es un valor interesante para vender en corto, ese activo debería caer. En el caso opuesto, donde el precio teórico es superior deberíamos pensar en adquirir ese activo y esperar una subida.

"*El precio es lo que pagas. El valor es lo que recibes*" (Warren Buffet)

#### <span id="page-14-0"></span>3.2. Análisis técnico

Surgió en EE. UU. a finales del siglo diecinueve con *Charles Henry Dow* creando la Teoría Dow. Periodista y economista americano nacido a mitad del siglo XIX, desde los 21 trabajó en el mundo periodístico, donde conoció a *Edward David Jones* con quien posteriormente crearía el *Dow Jones*. En 1882 crearon una consultoría financiera y fundaron el periódico económico por excelencia *The Wall Street Journal.*

La teoría Dow estaba enfocada en explicar los movimientos del mercado, con la búsqueda de tendencias. Usaba dicho comportamiento para medir la salud económica del país. Tres escenarios eran posibles:

- Tendencia alcista: Un activo con tendencia alcista tendrá un cierre superior cada día. Formada por una línea de tendencia ascendente, es decir, una línea recta hacia arriba y hacia la derecha por debajo de los mínimos de reacción. Cuanto más tiempo dure más importancia tendrá. Una ruptura de esta suele señalar el fin de la tendencia.
- Tendencia bajista: El caso opuesto, cada día cerrará por debajo del anterior. Formada por una línea de tendencia descendente, al contrario que la anterior está trazada hacia abajo y a la derecha por encima de picos sucesivos de subidas. La señal de cambio se genera con la ruptura de esta.
- Rango lateral: Es el periodo más complicado, y el que dificulta la validez de los modelos, dando falsos indicios de tendencia y de señales de entrada. Sucede cuando no hay una tendencia definida.

Entendiendo este concepto podemos describir los principios de la Teoría Dow

La oferta y la demanda lo descuenta todo, el mercado se autorregula.

- Existen tres movimientos en los que tenemos que centrarnos. Largo plazo (Un año o superior), medio plazo (Dos-tres semanas a varios meses), corto plazo (De varias horas a unas semanas).
- Un movimiento consta de tres fases, en la primera fase los inversores más activos empiezan a empujar el precio, posteriormente los seguidores de tendencia consolidan el movimiento y termina con la masiva participación de los inversores, con menor información que coincide con el fin de la tendencia, el agotamiento y la caída de precios.
- Los diferentes índices del país y sus correspondientes sectores deben confirmar las tendencias. Esto se da con la concordancia de los diferentes factores del mercado. Si nuestros indicadores coinciden o el precio y el volumen suben nos confirma el movimiento. Sería lo contrario a divergencia.
- El volumen confirma la tendencia.
- Hasta que se muestren señales claras de cambio de dirección, la tendencia seguirá vigente.

#### 3.2.1. Mayores representantes

<span id="page-15-0"></span>El análisis técnico, como se verá es muy criticado y cuenta con menos inversores mundialmente conocidos como tiene el fundamental, sin embargo, cabe destacar la importancia de sus máximos exponentes, entre los que se encuentran:

- *Edward David Jones* (1856-1920): Periodista y fundador del Dow Jones & Company.
- *Ralph Nelson Elliot* (1871-1948): Economista estadounidense, escribió el principio de las Ondas de Elliot, basada en movimientos de precios a través de ciertas ondas que lo forman. Esta teoría consta de ciclos para las diferentes temporalidades.
- *John J. Murphy*: Reputado analista técnico con más de cuatro décadas de experiencia. Es el autor de varios libros entre los que destaca "El análisis técnico de los mercados financieros"

#### 3.2.2. Descripción

<span id="page-16-0"></span>Para describirlo utilizaremos la definición del libro considerado como la biblia del análisis técnico "*Análisis técnico de los Mercados Financieros*" (1986) de John J. Murphy.

"El análisis técnico es el estudio de los movimientos del mercado, principalmente mediante el uso de gráficos de barras (*Cada barra muestra la actividad de la sesión. Si se trata de un gráfico semanal, representará la semana. Constará de una barra vertical desde el máximo hasta el mínimo precio de la semana, tendrá un cuerpo que puede coincidir o no con los extremos, este constará de la apertura y el cierre. Suele estar coloreado para identificar los días que cierra por encima y por debajo del inicio de la sesión*) con el propósito de pronosticar las futuras tendencias de los precios. El enfoque técnico se basa en tres premisas:

Los movimientos del mercado lo descuentan todo

El técnico cree que cualquier cosa que posiblemente pueda afectar al mercado, por razones fundamentales, políticas, psicológicas u otras – se refleja realmente en el precio de ese mercado. En definitiva, el chartista (*Inversor que basa su estrategia completamente en el análisis gráfico. Será desarrollada posteriormente)* sabe que hay razones por las que los mercados suben o bajan, pero no cree que sea necesario conocer esas razones para realizar su pronóstico.

Los precios se mueven por tendencias

Este concepto es esencial, el único propósito de la representación gráfica de los movimientos de precios de un mercado es identificar tendencias que están en las primeras etapas de su desarrollo con el fin de que las transacciones vayan en la dirección de dichas tendencias.

■ La historia se repite

Gran parte del análisis técnico y del estudio de los movimientos del mercado tiene que ver con el estudio de la psicología humana. Los patrones gráficos reflejan ciertas imágenes que aparecen en los gráficos de precios. Estos revelan la psicología alcista o

bajista del mercado, dado que han funcionado bien en el pasado, se asume que seguirán funcionando bien en el futuro."

Entre las ventajas del análisis técnico nos encontramos con la detección de los cambios de tendencia con más antelación que el fundamental, y es útil tanto para el largo como para el corto plazo. No se utiliza exclusivamente para un tipo de activo, si no que lo podemos aplicar a todo aquello que tenga un precio y cotice en bolsa. Y, por último, es más rápido y requiere muchos menos recursos que el fundamental.

Este modo de hacer trading tiene muchos adeptos, pero a su vez muchos detractores, éstos critican que no es una ciencia exacta y deja mucho peso a la subjetividad en la interpretación *chartista*, también que el comportamiento pasado no tiene porque repetirse, que obvia cualquier parte de análisis fundamental y que el motivo de que algunos patrones se cumplan no es más que la propia especulación de otros *traders* que utilizan el mismo patrón.

#### <span id="page-17-0"></span>3.2.3. Herramientas

El análisis técnico contempla dos vertientes:

- Chartista: Centra su atención únicamente en los gráficos y sus patrones.
	- o Tendencias
	- o Soportes: Precio o zona de ellos que por debajo del presente precio de mercado tiene un poder para detener una bajada de los precios. Suele estar formado por un mínimo, pero aumenta su fiabilidad cuando está compuesto de dos o más puntos
	- o Resistencias: Marcada por un pico anterior de los precios, genera una barrera invisible que detiene el avance de los precios. Es lo contrario al soporte
- Estricto: Emplea indicadores con diferentes variables, en el cual nos vamos a centrar en nuestro estudio. Algunos de los indicadores más utilizados son los siguientes:
	- o Índice de fuerza relativa
	- o MACD
	- o Bandas de Bollinguer
	- o Medias móviles

Serán explicados detenidamente junto al resto de indicadores en el apartado de herramientas del análisis técnico, donde se explicará su origen, como se crean y sus usos más frecuentes.

#### 3.2.4. Conclusión

<span id="page-18-0"></span>En definitiva, el análisis técnico se concentra en el estudio de los movimientos del mercado, el análisis fundamental lo hace en las fuerzas económicas de la oferta y la demanda que hacen que los precios suban, bajen o queden igual. El enfoque fundamental examina todos los factores relevantes que afectan al precio de un mercado para determinar el valor intrínseco de dicho mercado. El valor intrínseco es lo que los fundamentos indican como valor real de algo según la ley de la oferta y la demanda.

#### <span id="page-18-1"></span>3.3. Motivación

Con una comprensión global de la materia, la pregunta que nos hacemos es la siguiente. ¿Existe algún método automático basado en algoritmos con los que se pueda batir al mercado obteniendo unas ganancias por encima de la media de manera consistente?

O si por el contrario es cierto la teoría que como muchos presenta Burton G. Malkiel en su famoso libro "Un paseo aleatorio por Wall Street", donde sostiene que ni el análisis técnico, ni si quiera el análisis fundamental, son capaces de batir al mercado. El famoso economista realizó un experimento con un mono con los ojos vendados como protagonista. El mono lanzando dardos al azar compuso una cartera que superó en un 85% la rentabilidad de sus rivales, profesionales de Wall Street (Fernández, 2018).

Después de haber visto claros ejemplos como Warren Buffet o García Paramés, sabemos que esta hipótesis es falsa, ya que han batido al mercado durante un largo periodo de tiempo. Pero ¿está esto al alcance de los pequeños inversores con una estrategia puramente algorítmica?

#### <span id="page-19-0"></span>**4. Herramientas del análisis técnico**

Dentro del mundo del trading, el cual consiste en especular en el mercado bursátil con la meta de generar retornos en el tiempo, el análisis técnico es parte fundamental, a parte de la interpretación gráfica de los patrones como ya hemos explicado también existen los osciladores e indicadores técnicos, los cuales nos ayudan a visualizar las tendencias y las señales de entrada. Éstas se basan en la visualización de oportunidades acerca de cuándo abrir una operación o de cuándo es momento de coger beneficios e irse. Estos son algunos de los más importantes y usados a lo largo de la historia. A continuación, determinamos qué son los indicadores y osciladores, exponiendo algunos de los más conocidos por su eficacia y a su vez viendo el método de uso más habitual en las estrategias de los inversores.

#### <span id="page-19-1"></span>4.1. Indicadores

Herramienta de análisis bursátil que sirve para estudiar la evolución futura de un activo financiero.

#### 4.1.1. Media Móvil Simple  $(MMS)^{12}$

<span id="page-20-0"></span>Muestra el valor medio de los datos comprendidos en su ventana temporal. La mayoría de las plataformas de trading actuales contienen un indicador que hace el cálculo de forma automática. Su fórmula es la siguiente:

$$
MMS(\text{precios}, \mathsf{t}, \mathsf{n}) = \frac{\sum_{t=1}^{n} \text{precios}(\mathsf{t})}{\mathsf{n}}
$$

Donde:

1

precios *Vector de precios de cierre del activo en cuestión*  n *Número de sesiones (semanas, días, horas, minutos) elegidos.* t *Momento representativo de la temporalidad con la que estemos tratando el activo.*

Al combinar los precios de diferentes días una media móvil es una representación compuesta del mercado. Su dato más representativo es la dirección de la pendiente. Una subida indica una tendencia alcista en el mercado, una actitud compradora, al contrario de una pendiente bajista, que nos indica que el mercado se está cayendo, los inversores se están deshaciendo de sus posiciones, y algunos *traders* lo aprovechan para especular vendiendo en corto.

Una conocida estrategia con la media móvil es la *chariot techinque*, ésta tiene lugar cuando el precio cierra por debajo de la media móvil simple de 40 sesiones

 $12$  Con una media simple se le asigna un peso igual a toda la información.

(Gráficos diarios o semanales), se inicia una venta en corto. En el caso contrario un largo, ya que estos indican un cambio de tendencia en el mercado.

Con el uso de dos medias móviles, la estrategia más usada es la del cruce de medias, para ello se necesita una media lenta y una rápida. Un cruce de la media rápida desde abajo indica una compra, al contrario, un cruce desde arriba nos estaría indicando iniciar una venta en corto.

#### 4.1.2. Promedio Móvil Exponencial (PME)

<span id="page-21-0"></span>Herramienta mejor que una media móvil simple para seguir tendencia, el motivo es que da más peso a los datos recientes y responde a los cambios más rápidamente. Al mismo tiempo, no salta en respuesta a datos antiguos.

 $PME(precios, t, n, a) = a * precios(t) + (1 - a) * PME(t - 1)$ 

Donde:

**precios →** *Vector de precios de cierre del activo en cuestión* 

**n** *Número de sesiones (semanas, días, horas, minutos) elegidos.*

**t** *Momento representativo de la temporalidad con la que estemos tratando el activo.*

 $\mathbf{a} \to \text{Constante suavizada: } a = \frac{2}{\sqrt{n}}$  $(n+1)$ 

 *Hay que indicar que como se necesita un PME del período anterior, se utilizará una MMS para obtener el primer PME*

En este caso las estrategias son las mismas a las de la media móvil simple, sin embargo, para muchos, son más efectivas por el hecho de dar más peso a los datos recientes. El hecho de poder detectar el cambio antes le da más valor a este promedio.

#### <span id="page-22-0"></span>4.1.3. Bandas de bollinguer

Es un indicador técnico de tendencia desarrollado por *John Bollinguer* en la década de los ochenta, su objetivo principal es marcar la volatilidad de un activo. Está compuesto por tres líneas:

■ Línea media (LM):

$$
LM = MMS(precios, n)
$$

**Línea superior (LS):**  $LS = LM + (2 * dt)$ 

**Línea inferior (LI):** 

$$
LI = LM - (2 * dt)
$$

Donde:

**precios →** *Vector de precios de cierre del activo en cuestión* 

**n** *Número de sesiones a las que hace referencia el oscilador (20).*

**dt** *Desviación típica de la media móvil de los n períodos.* 

$$
dt = \sqrt{\frac{\sum_{t=1}^{n}(\text{precios}(t) - \text{MMS}(\text{precios}, n))^2}{n}}
$$

Con este indicador conseguimos una visión más amplia del mercado, y nos ayuda a identificar las tendencias, por ejemplo, cuando la línea superior e inferior se estrechan suele ser señal de una temprana tendencia alcista.

También se trabaja mucho con las rupturas, cuando el precio cierra por encima de la línea superior nos indica una tendencia alcista, y cuando al contrario cierra por debajo de la línea inferior es síntoma de una tendencia bajista.

#### <span id="page-23-0"></span>4.2. Osciladores

 Indicador bursátil que ayuda a predecir movimientos de un activo. Son personalizables, y tienden a analizar volatilidad, velocidad de movimiento etc. Nos indican mayormente cuando un mercado se encuentra sobrecomprado $^{13}$  o sobrevendido $^{14}$ .

#### 4.2.1. Moving Average Convergence-Divergence (MACD)

<span id="page-23-1"></span>Con dos líneas que representan tres medias móviles exponenciales, responde a los cambios de precios de forma relativamente rápida.

- $x = PME(precios, t, N1, a)$
- $y = PME(precios, t, N2, a)$
- $z = x y$  (Línea rápida del MACD)
- $W = PME(z, N3)$  (Línea lenta del MACD)

 $Historama(precios, t, N1, N2, N3, a) = z - w$ 

Donde:

<sup>&</sup>lt;sup>13</sup> La línea del oscilador alcanza el máximo superior. Supuestamente el mercado ha subido demasiado.

<sup>14</sup> La línea del oscilador alcanza el mínimo inferior. Supuestamente el mercado ya ha caído demasiado.

**precios**  *Vector de precios de cierre del activo en cuestión* 

**n** *Número de sesiones (semanas, días, horas, minutos) elegidos.*

**t** *Momento representativo de la temporalidad con la que estemos tratando el activo.*

 $\mathbf{a} \to \text{Constante suavizada: } a = \frac{2}{\sqrt{n}}$ (n+1)

- **N1**  *Número de sesiones del PME1 (12)*
- **N2**  *Número de sesiones del PME2 (26)*
- **N3**  *Número de sesiones de la línea rápida (9)*

Con el MACD se han hecho una gran variedad de estrategias, ya que está reconocido como uno de los mejores indicadores de tendencia.

Histograma tendencia:

- Tendencia alcista: Histograma por encima de la línea de cero
	- o Compra: Señal por encima de cero
	- o Fin: Histograma por debajo de la línea de la señal
- Tendencia bajista: Histograma por debajo de la línea de cero
	- o Venta: Señal por debajo de cero
	- o Fin: Histograma por encima de la línea de la señal

Cruces de línea – histograma:

• Pendiente negativa histograma

- o Histograma por debajo de señal
	- Venta en corto
		- Fin: Oposición
- Pendiente positiva
	- o Histograma por encima de señal
		- Compra
- Fin: Oposición

#### 4.2.2. Relative Strength Index (RSI)

<span id="page-25-0"></span>Es un oscilador desarrollado por *J.Welles Wilder, Jr*. Mide la fortaleza de cualquier activo de trading controlando los cambios de sus precios de cierre. Es un oscilador anticipatorio o coincidente.

> $RSI(precios, t, n) = 100 -$ 100  $(1 + RS)$

Donde:

**precios →** *Vector de precios de cierre del activo en cuestión* 

**n** *Número de sesiones a las que hace referencia el oscilador (14).*

**t** *Momento representativo de la temporalidad con la que estemos tratando el activo.*

**RS**  *Divide el promedio al alza por el promedio a la baja para obtener la fuerza relativa* 

$$
RS = \frac{\mathbf{x}}{\mathbf{y}}
$$

**x** *Sesiones en las que el mercado cerró más alto que la sesión anterior.* 

$$
x = \frac{\text{IA}(\text{precios})}{n}
$$

**y** *Sesiones en las que el mercado cerró más bajo que la sesión anterior.* 

$$
y = \frac{\text{DB}(precios)}{n}
$$

*Donde:* 

1

 $IA(precios)$   $\rightarrow$  *Suma de los incrementos dados en el periodo n.* **DB(precios)** *Suma de los decrementos dados en el periodo n.*

La manera de entender este oscilador puede ser diferente, podemos analizar las divergencias<sup>15</sup> del oscilador, aunque lo más utilizado son los niveles de sobrecompra y sobreventa. Estos niveles son comúnmente marcados en el 70 y 30 respectivamente. Por tanto, el RSI es una buena guía de como podemos entrar al mercado, ya que nos muestra los agotamientos tendenciales, y la posible reversión.

<sup>&</sup>lt;sup>15</sup> Momento en que dos indicadores no se confirman uno al otro. Un claro ejemplo es cuando los precios tienden a subir mientras que un oscilador tiende a bajar. Esta situación suele advertir de un cambio de tendencia.

#### 4.2.3. Estocástico

<span id="page-27-0"></span>Es un oscilador creado por *George Lane*. Es más complejo que otros como el %R de Williams ya que nos permite filtrar el ruido de mercado, mejorando así la calidad de las señales. Está formado por dos líneas:

 $\%K \rightarrow L$ lamada rápida

 $%D \rightarrow L$ lamada lenta

La fórmula para calcular este oscilador es la siguiente:

$$
\%K(precios, t, n) = 100 * \frac{precios(t) - precios(mn(t))}{precios(mx(t)) - precios(mn(t))}
$$

Donde:

**precios →** *Vector de precios de cierre del activo en cuestión* 

**n** *Número de sesiones a las que hace referencia el oscilador (5).*

**t** *Momento representativo de la temporalidad con la que estemos tratando el activo.*

**mx(t)** *Máximo precio de cierre alcanzado en el periodo de precios n.*

**mn(t)** *Mínimo precio de cierre alcanzado en el periodo de precios n.*

 $\%D(precios, t, n) = MMS(\%K, n2)$ 

Donde:

#### $\%K \rightarrow$  Vector de la línea rápida del estocástico.

 $\mathbf{n} \rightarrow N$ úmero de sesiones para realizar el promedio(3).

Este oscilador pretende mostrar a sus usuarios cuándo están fuertes en el mercado los alcistas y cuando los bajistas, quién tiene más poder en cada momento. Podemos extraer diferentes señales de este indicador:

- Divergencia alcista**:** Los bajistas están perdiendo fuerza cuándo el precio cae hasta un nuevo mínimo y el estocástico, sin embargo, está trazando una línea superior a la anterior. La señal de compra se iniciará justo cuando el estocástico se gire hacia arriba.
- Divergencia bajista**:** Al contrario que lo anterior, una divergencia bajista sucede cuando el precio alcanza un nuevo máximo y el estocástico marca un precio inferior al anterior. Cuando este se gire hacia abajo empezará la señal de venta.

Este oscilador funciona muy bien cuando se trata de un rango lateral, sin embargo, en las grandes tendencias resulta ineficiente. Por ello, si en una temporalidad superior se identificara una tendencia clara, no sería necesario esperar a que se cruzarán las líneas del estocástico, ni a que se girara, valdría con llegar al nivel indicado únicamente, tanto para las compras como para las ventas.

#### 4.2.4. %R de Williams

<span id="page-28-0"></span>El estocástico más conocido, descrito por *Larry Williams* en 1973. Nos mide la capacidad de alcistas y bajistas para cerrar los precios cada día cerca del extremo del rango reciente de los mismos. Pretende confirmar las tendencias y avisar de los giros de tendencia.

La fórmula para calcular este oscilador es la siguiente:

%r de williams(precios, t, n) =  $100*$ precios(mx(t)) − precios(t)  $\mathop{\rm precios}\nolimits(\mathop{\rm mx}\nolimits(t)) - \mathop{\rm precios}\nolimits(\mathop{\rm mn}\nolimits(t))$ 

Donde:

**precios →** *Vector de precios de cierre del activo en cuestión* 

**n** *Número de sesiones a las que hace referencia el oscilador (5).*

**t** *Momento representativo de la temporalidad con la que estemos tratando el activo.*

**mx(t)** *Máximo precio de cierre alcanzado en el periodo de precios n.* **mn(t)** *Mínimo precio de cierre alcanzado en el periodo de precios n.*

#### <span id="page-29-0"></span>**5. Estrategias desarrolladas**

#### <span id="page-29-1"></span>5.1. Objetivos

Como hemos definido en el estado de la cuestión, nuestro objetivo principal es desarrollar una estrategia mediante un algoritmo y ver si ésta genera buenos resultados de manera consistente en el tiempo.

Pese a la complejidad de algunos de los indicadores y osciladores, ninguno de ellos funciona tan bien como para poder garantizar buenos resultados de manera independiente. Por ello pasamos a realizar una serie de estrategias que combinan varios indicadores técnicos y así garantizar más fiabilidad en las señales, tanto de compra como de venta.

Para realizar los análisis, utilizaremos:

- Temporalidad:
	- $\circ$  Semanal  $\rightarrow$  Con ella averiguaremos la tendencia de fondo del activo
	- $\circ$  Diaria  $\rightarrow$  Nos proporcionará las señales de entrada.
		- El análisis técnico es más eficaz a largo plazo, por ese motivo descartamos el análisis en horas o temporalidades inferiores.
- Activos:

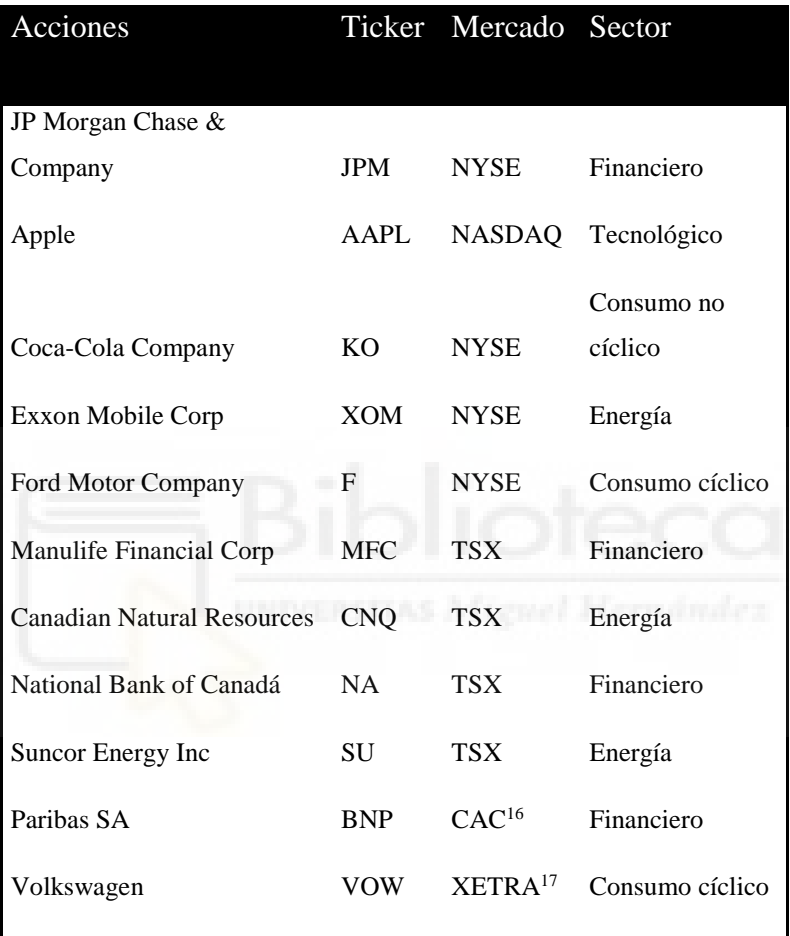

<sup>16</sup> Índice bursátil francés

<sup>17</sup> Plataforma de negociación de la bolsa alemana

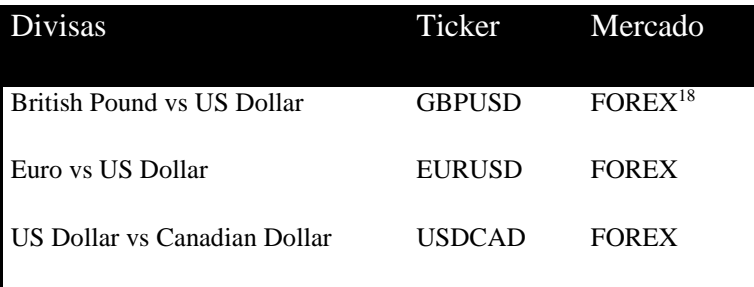

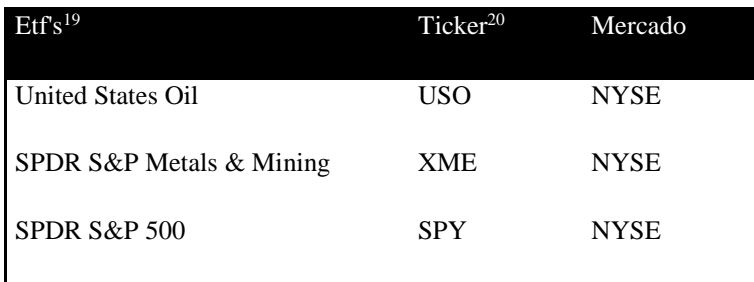

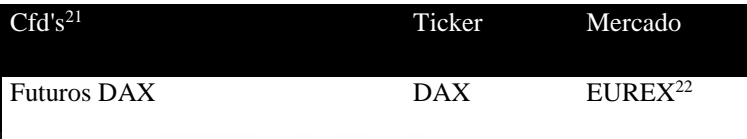

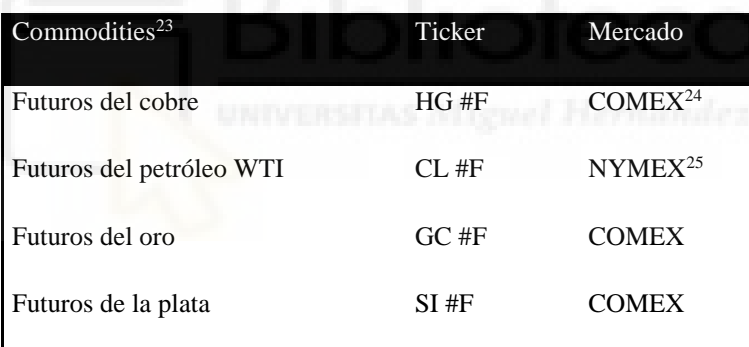

<sup>22</sup> Mercado de derivados conjuntamente participado por la Deutsche Borse Ag y la Six Swiss Exchange

<sup>18</sup> Mercado de divisas, mundial y descentralizado en el que se negocian diariamente el cambio de divisas con un volumen que supera los cinco billones de dólares diarios. Más que el resto de los mercados combinados.

<sup>19</sup> Fondos de inversión cotizados, es decir se negocian en mercados secundarios de valores.

<sup>20</sup> Código bursátil que identifica a una empresa en un mercado

<sup>21</sup> Son derivados financieros que permiten a los especuladores conseguir beneficios tanto de las subidas como de las bajadas

<sup>23</sup> Mercados de materias primas a nivel mundial

<sup>24</sup> Mayor bolsa de comercio de futuros de metales del mundo

<sup>25</sup> Bolsa de materias primas perteneciente a la CME group.

Para un análisis efectivo, hemos seleccionado diferentes tipos de activos, de cotización continua, como los futuros, de diferentes mercados y sectores. Con ello veremos en profundidad para que tipo de activos es más útil cada una de las estrategias. Como vemos entre las divisas seleccionadas se encuentran el EURUSD y GBPUSD monedas por excelencia en torno a las cuales gira el mercado mundial. La selección del resto de activos tiene el mismo fin, en las acciones se han escogido empresas con alta capitalización y que junto a otras son las líderes del sector, las acciones de tamaño inferior suelen replicar el comportamiento de éstas. Por ejemplo, en el sector automovilístico están *Ford* y *Volkswagen*, junto con *General Motors*, *Daimler*, *Bmw* y *Toyota* conforman la cima del sector a nivel mundial.

En las commodities hemos escogido aquellas que sirven como referencia para todo su sector y que además tienen una cotización continua. El precio del oro (GC #F) es observado con detalle por cualquier parte del mundo, como valor defensivo, ya que en momentos de bajada de los índices suele aumentar su valor.

Los etf's seleccionados también son los más relevantes, como lo es el SPY, en representación del S&P 500, representa la economía mundial.

<span id="page-32-0"></span>5.2. Metodología

El proceso seguido para realizar el trabajo ha sido el siguiente:

Recogida de información

Elección de las estrategias de inversión. Años de lectura, investigación y experiencia en los diversos mercados financieros han permitido el desarrollo de las diversas estrategias, creadas a partir de las combinaciones de los distintos indicadores y osciladores técnicos que mejores resultados han probado.

• Indicadores técnicos

Para la mayoría de las estrategias de ámbito puramente técnico, se utilizan determinados indicadores de los cuales tendremos que sacar los datos necesarios. Para

33

ello utilizaremos el código ya creado por algún programador o se desarrollarán mediante la fórmula correspondiente.

• Recogida de datos

Una vez sepamos que se necesita para procesar el modelo, procederemos a descargar los datos. Para ello hemos utilizado *eSignal*<sup>26</sup>, una plataforma de trading de la cual podemos obtener datos de la mayoría de las bolsas mundiales. Facilita todos los activos en las diferentes temporalidades, desde meses a minutos, permitiendo así el desarrollo de estrategias para el intradía<sup>27</sup>.

Una vez descargados los datos se procesan mediante el programa matemático Rstudio<sup>28</sup>, este software estadístico actúa como máquina de cálculos y por tanto muy útil para el análisis de datos. R es un lenguaje orientado a objetos, utilizado para cálculos estadísticos y generación de gráficos, con una gran variedad de opciones. Como lenguaje de programación completo se pueden añadir nuevas técnicas con la definición de funciones. Se utiliza para limpiar los datos de valores vacíos, darles el formato correcto y añadirle los indicadores necesarios. Para este proyecto han sido necesarias cuatro paquetes.

- Ouantmod<sup>29</sup>: El paquete desarrollado por Joshua Ulrich está diseñado para ayudar al operador cuantitativo en el desarrollo, prueba y despliega modelos comerciales basados en estadísticas.
- $\bullet$  Zoo<sup>30</sup>: Dirigido a series temporales irregulares de vectores y matrices, desarrollado por Achim Zeileis.

<sup>26</sup> https://www.esignal.com/index

 $27$  Estrategia de inversión que implica abrir y cerrar las posiciones antes de que se cierre el mercado.

<sup>28</sup> https://www.rstudio.com

<sup>29</sup> *https://www.rdocumentation.org/packages/quantmod*

<sup>30</sup> *https://www.rdocumentation.org/packages/zoo*

- PortfolioAnalytics<sup>31</sup>: Consistente en la optimización de carteras y análisis gráficos, fue desarrollado por Brian G. Peterson.
- Xts<sup>32</sup>: Desarrollado también por Joshua Ulrich, consiste en una extensión del paquete zoo proporcionando un manejo uniforme de las diferentes clases de datos.
- TTR<sup>33</sup>: Funciones y datos que construyen reglas técnicas de trading en R.

Con los datos descargados de *eSignal* en un fichero csv<sup>34</sup>, entre los que se encuentran la apertura, el cierre, el máximo, el mínimo y el volumen de cada vela se procede a limpiarlos. Mediante la eliminación de valores vacíos o erróneos se dejan los datos listos para añadir los indicadores. Posteriormente se le añaden todos los indicadores necesarios para las estrategias y se lleva a la tabla final a una hoja de cálculo de Microsoft Excel donde se crea el algoritmo que pruebe las estrategias.

## 5.2.1. Creación del modelo:

<span id="page-34-0"></span>Una vez elegidas las estrategias, y desarrollados los indicadores se procede a plantear el modelo que cumpla todos los requisitos previamente estipulados, sin dejar ningún hueco para la subjetividad. Este modelo debe estar preparado para ser ejecutado en Excel y preparado para cambios automáticos con la prueba de los diferentes parámetros, entre los que puede estar que nivel indica sobrecompra en el índice de fuerza relativo, cuántos días deberíamos dejar para coger el beneficio de las operaciones…

<sup>31</sup> *https://www.rdocumentation.org/packages/PortfolioAnalytics*

<sup>32</sup> *https://www.rdocumentation.org/packages/xts*

<sup>33</sup> *https://www.rdocumentation.org/packages/TTR*

<sup>34</sup> Archivo de texto que almacena datos en forma de columnas, separados por coma y filas por salto de línea.

#### 5.2.2. Validación del modelo:

<span id="page-35-0"></span>Con los modelos planteados, se comprueba cada estrategia para diferentes escenarios, teniendo así mayor oportunidad de alcanzar el éxito, para ello dentro de cada modelo se pueden variar los siguientes parámetros:

- Diferentes temporalidades
- Diferentes mercados

#### 5.2.3. Conclusión:

<span id="page-35-1"></span>Con todos los resultados podemos determinar si encontramos algún modelo efectivo y la validez de cada uno de ellos. También le sumamos a si tienen buen porcentaje de éxito si son aplicables para una estrategia real. Es decir, si sería factible utilizarlos, el ejemplo más claro sería una acción con un porcentaje de éxito del 100%, pero con muy pocos días. No solo necesitamos una estrategia que funcione, si no que se de lo suficiente como para tenerla en cuenta.

#### <span id="page-35-2"></span>5.3. Estrategias

#### 5.3.1. Sistema de trading X

<span id="page-35-3"></span>Esta estrategia se realiza con una temporalidad diaria, y se combinan tres indicadores, el primero es un RSI de 14 sesiones que nos indica la tendencia de fondo. Este indicador nos muestra cuando el mercado presenta un nivel de sobrecompra y está listo para cambiar la tendencia.

Una vez se tiene la tendencia de fondo los puntos de entrada los obtenemos con un cruce de medias. El promedio móvil exponencial rápido consta de 9 sesiones, mientras que el lento de 24. Cuando el sentido del cruce coincide con la tendencia de fondo se activa la operación.

El retorno consta de los dos a cuatro días posteriores a la operación, ya que los primeros cambios tienden a ser los más efectivos.

Los pasos a seguir algorítmicamente son los siguientes:

Señal de compra:

- o RSI por debajo del nivel 30
- o PME(*9*) cruza de abajo a arriba a la MME(*24*)
- $\circ$  Beneficio  $\rightarrow$  Tres días

Señal de venta en corto:

- o RSI por encima del nivel 70
- o PME(9) cruza de arriba abajo a la MME(24)
- $\circ$  Beneficio  $\rightarrow$  Tres días

#### 5.3.2. Sistema de trading Y

<span id="page-36-0"></span>En este caso necesitamos dos temporalidades, con la semanal podemos ver la tendencia de fondo, la cual nos indica la dirección en la que se debería mover el mercado. Al contrario de lo que se ha establecido como pensamiento general sobre el RSI a lo largo de la historia, utilizamos los niveles de sobrecompra del RSI de 14 sesiones como inicio de la tendencia alcista. Al contrario, pues del agotamiento y cambio de dirección que tiende a entender la mayoría.

Una vez se tienen estos datos pasamos a una temporalidad inferior, a diario. Para las señales de entrada se utilizan los promedios móviles exponenciales de 9 y 24, como ya hemos usado en la estrategia previa.

Los pasos a seguir de manera algorítmica son los siguientes:

Tendencia de fondo (TF):

- $\circ$  Temporalidad  $\rightarrow$  Semanal
- o Averiguar tendencia con RSI
	- Tendencia de fondo: ALCISTA
		- $RSI(14) > 70$
	- Tendencia de fondo: BAJISTA
		- $RSI(14) < 30$

Señal de compra:

- $\circ$  Temporalidad  $\rightarrow$  Diaria
- $\circ$  TF = Alcista
	- $\blacksquare$  PME(9) > PME(24) (Primer cruce alcista)

Señal de venta en corto:

- $\circ$  Temporalidad  $\rightarrow$  Diaria
- $\circ$  TF = Bajista
	- **PME(9)** < PME(24) (Primer cruce bajista)

#### 5.3.3. Sistema de trading Z

<span id="page-37-0"></span>Para esta estrategia se recurre al indicador más común dentro del mundo de la inversión, con un cruce clásico de medias móviles simples en temporalidad diaria. Para ello se usa una media móvil lenta de 200 sesiones. La rápida comprende 20 sesiones, el cruce de ellas, presenta buenos resultados en la mayoría de las acciones, sin embargo, esto solo sucede en el primer cambio, el cual en un período de 1000 días sucede de 6 a 15 veces por activo, algo difícil de combinar con otro indicador.

Por ello eliminamos el factor de considerar el primer cambio, y su efectividad. Hasta que el cruce se invierta la tendencia seguirá vigente. La señal de entrada ha sido probada tanto con el RSI de 14 sesiones, como con el cruce de promedios móviles exponenciales.

Con el cruce de medias solo tenemos en cuenta los primeros cambios, y con el RSI utilizamos el momento en el que cae del nivel. Es decir, no entramos cuándo sea superior al nivel establecido (70), si no cuándo haya superado el nivel y posteriormente salga de él se iniciará la venta en corto. En el caso opuesto (30), se iniciaría un largo.

Esquemáticamente quedaría resumido así.

#### **Tendencia de fondo (TF):**

- $\circ$  Temporalidad  $\rightarrow$  Semanal
- o Averiguar tendencia con MMS
	- Tendencia de fondo: ALCISTA
		- $MMS(20) > MMS(200)$
	- Tendencia de fondo: BAJISTA
		- MMS  $(20) <$  MMS $(200)$

#### **Señal de compra:**

- $\circ$  Temporalidad  $\rightarrow$  Diaria
- $\circ$  TF = Alcista
	- PME(9) > PME(24) (Primer cruce alcista)
	- RSI(14) < 30

#### **Señal de venta en corto:**

- $\circ$  Temporalidad  $\rightarrow$  Diaria
- $\circ$  TF = Bajista
	- **PME(9) < PME(24)** (Primer cruce bajista)
	- $RSI(14) > 70$

#### 5.3.4. Sistema de trading Q

<span id="page-39-0"></span>En esta estrategia averiguamos la tendencia de fondo mediante un gráfico semanal con el MACD de 12 y 26. Un mercado es alcista cuando la pendiente del histograma del MACD es positiva, como ya sabemos el primer cambio es el más efectivo, pero para aumentar el nivel de resultados la tendencia se mantiene hasta que empiece la tendencia contraria.

Una vez tenemos localizada la tendencia de fondo, la señal de entrada la buscamos con el índice de fuerza relativo de 14 sesiones. Cuando éste se encuentre sobrevendido (por debajo del nivel 30) y la tendencia de fondo sea alcista, se inicia una compra.

Tendencia de fondo (TF):

- $\circ$  Temporalidad  $\rightarrow$  Semanal
- o Averiguar tendencia con MACD
	- Tendencia de fondo: ALCISTA
		- Histograma pendiente positiva
	- Tendencia de fondo: BAJISTA
		- Histograma con pendiente negativa

Señal de compra:

- $\circ$  Temporalidad  $\rightarrow$  Diaria
- $\circ$  TF = Alcista
	- RSI(14) < 30

Señal de venta en corto:

- $\circ$  Temporalidad  $\rightarrow$  Diaria
- $\circ$  TF = Bajista
	- **RSI(14)** > 70

#### 5.3.5. Sistema de trading W

<span id="page-40-0"></span>Del mismo modo que la estrategia anterior, la tendencia de fondo la dicta el MACD de 12 y 26, en cambio, aquí el punto de entrada viene dado por un cruce de promedios móviles exponenciales. Los pasos a seguir son los siguientes

Tendencia de fondo (TF):

- $\circ$  Temporalidad  $\rightarrow$  Semanal
- o Averiguar tendencia con MACD
	- Tendencia de fondo: ALCISTA
		- Histograma pendiente positiva
	- Tendencia de fondo: BAJISTA
		- Histograma con pendiente negativa

Señal de compra:

- o Temporalidad > Diaria Museum Hermanniez
- $\circ$  TF = Alcista
	- $PME(9) > PME(24)$  (Primer cruce alcista)

Señal de venta en corto:

- $\circ$  Temporalidad  $\rightarrow$  Diaria
- $\circ$  TF = Bajista
	- $\blacksquare$  PME(9) < PME(24) (Primer cruce bajista)

#### <span id="page-41-1"></span><span id="page-41-0"></span>5.4. Resultados

#### 5.4.1. Sistema de trading X

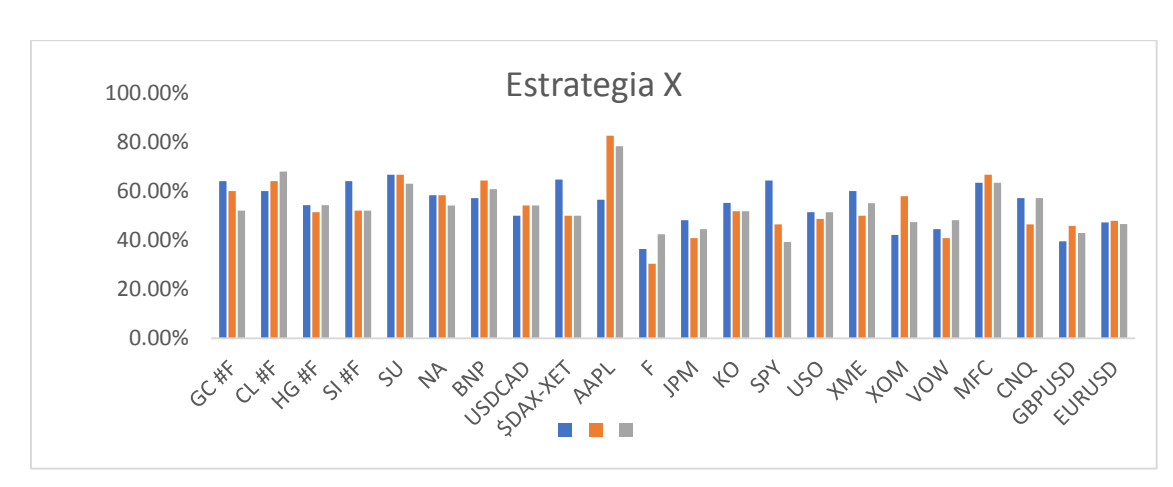

*Gráfico 1*

En el gráfico 1, se pueden ver los resultados obtenidos por esta estrategia en un período de mil días, en un período inferior los resultados serían mejores, ya que los datos se tienden a normalizar en un período tan largo, sin embargo, garantiza una mayor fiabilidad en aquellos que obtengan buenos resultados. Vemos todos los activos con los tres tipos de retorno, el azul indica dos días, el naranja tres y el gris por último indica cuatro días. Cabe destacar los resultados de la gigante tecnológica Apple con esta estrategia, como vemos en el cuadro 1 de manera más detallada a tres y cuatro días los resultados rondan el 80% de la efectividad con más de un 1% de rentabilidad. En el cuadro 2 vemos como los futuros de las materias primas presentan unos resultados similares cercanos al 60% de éxito y vemos como las divisas 'major' (divisas por excelencia de la economía mundial), tienen unos resultados pésimos que dejan una rentabilidad nula. Quedando así todos los promedios de rentabilidad por encima de 0.

*Fuente: Elaboración propia*

#### *Cuadro 1*

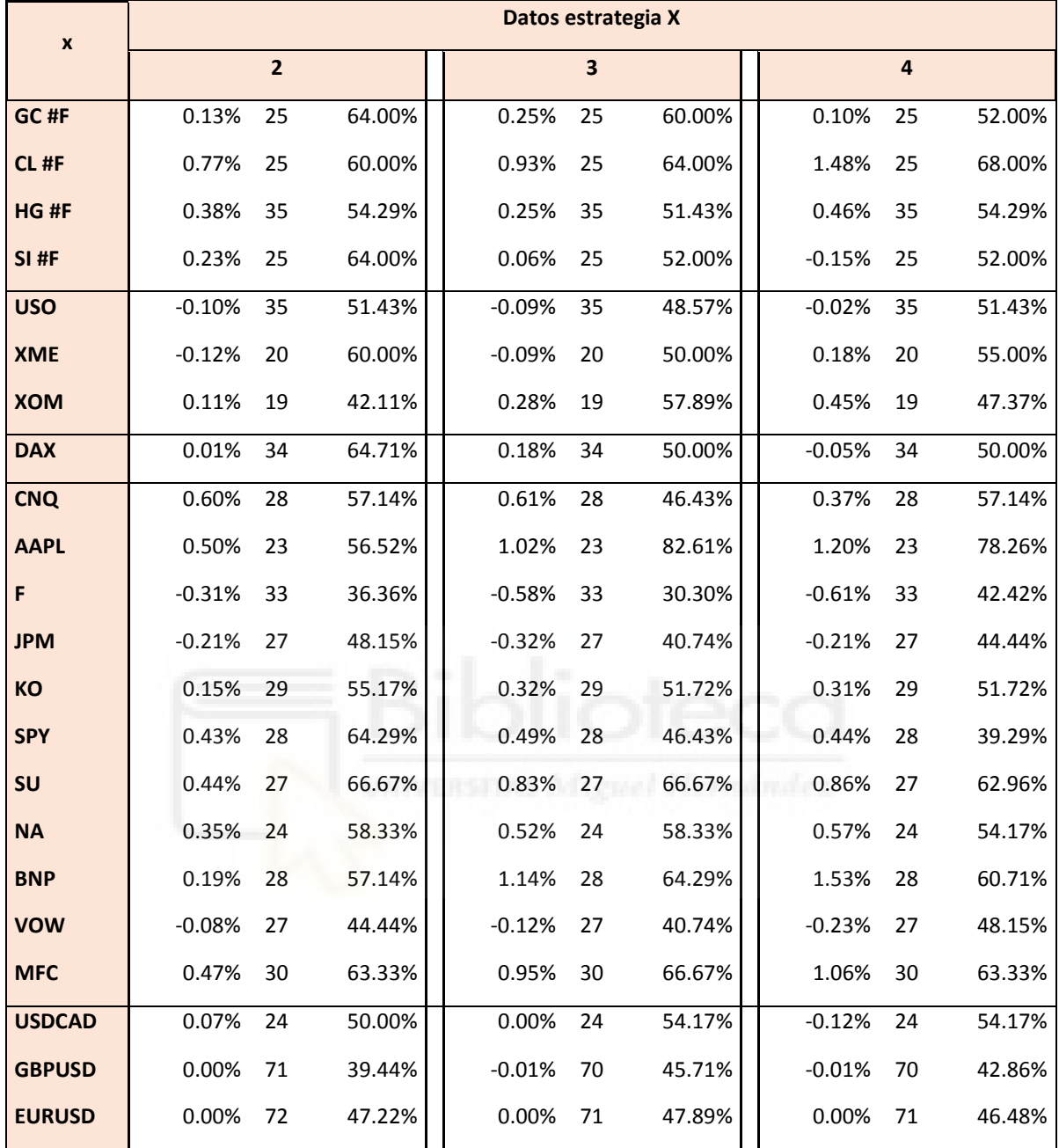

#### *Cuadro 2*

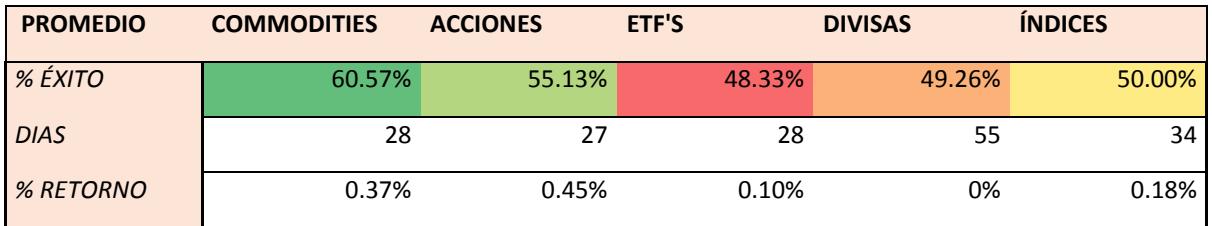

#### <span id="page-43-0"></span>5.4.2. Sistema de trading Y

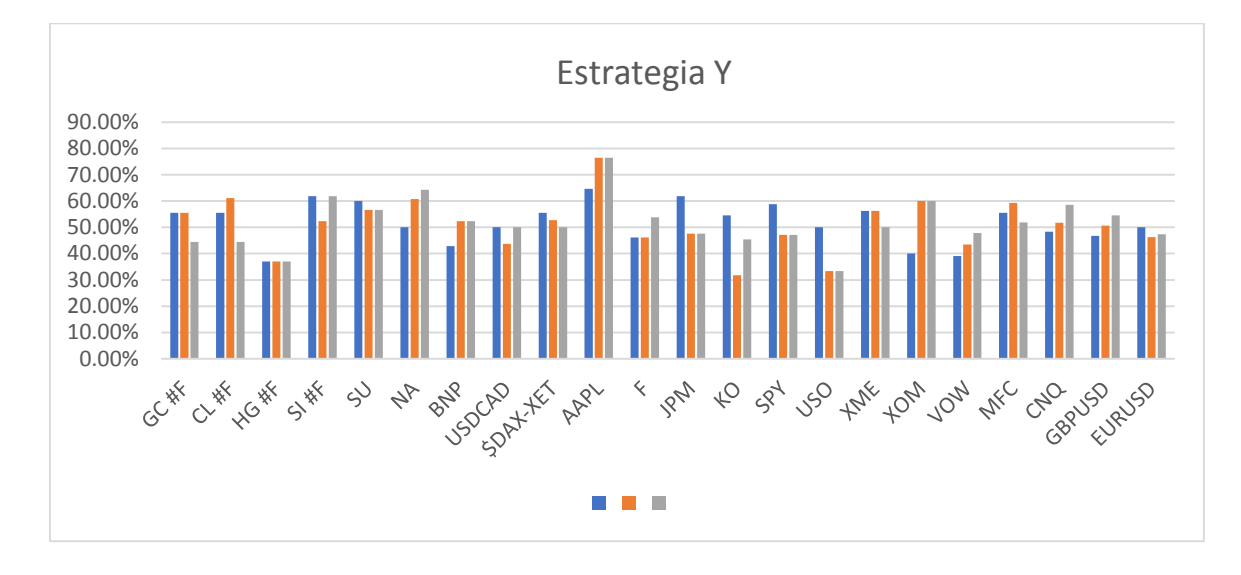

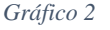

*Fuente: Elaboración propia 1*

Pese a los cambios de temporalidad, y las diferencias en la señalización del indicador de fondo tanto en el cuadro como en el gráfico 2 vemos como los resultados son similares. Esto nos indica el peso de las señales de entrada no se ve muy alterado por la tendencia de fondo. Solo pudiendo destacar Apple entre las acciones, concluyendo que el cruce de medias resulta efectivo para este activo.

Entre los cuadros tres y cuatro vemos en detalle todos los datos, viendo como ningún tipo de activo ni sector destaca del resto, con promedios de éxito que entre el 50 y el 60 por ciento. Sin embargo, en las commodities viendo el retorno a tres días vemos como todas las rentabilidades medias son positivas y rondan el 0.20% por lo que los días positivos se han impuesto sobre los negativos. Los etf's, sin embargo, quedan con una rentabilidad media negativa como vemos en el cuadro 4, igual que las divisas. En el resto de los casos sucede lo mismo que con las commodities, pese a los bajos porcentajes de éxito los días buenos se imponen sobre los malos y dejan unas buenas rentabilidades.

#### *Cuadro 3*

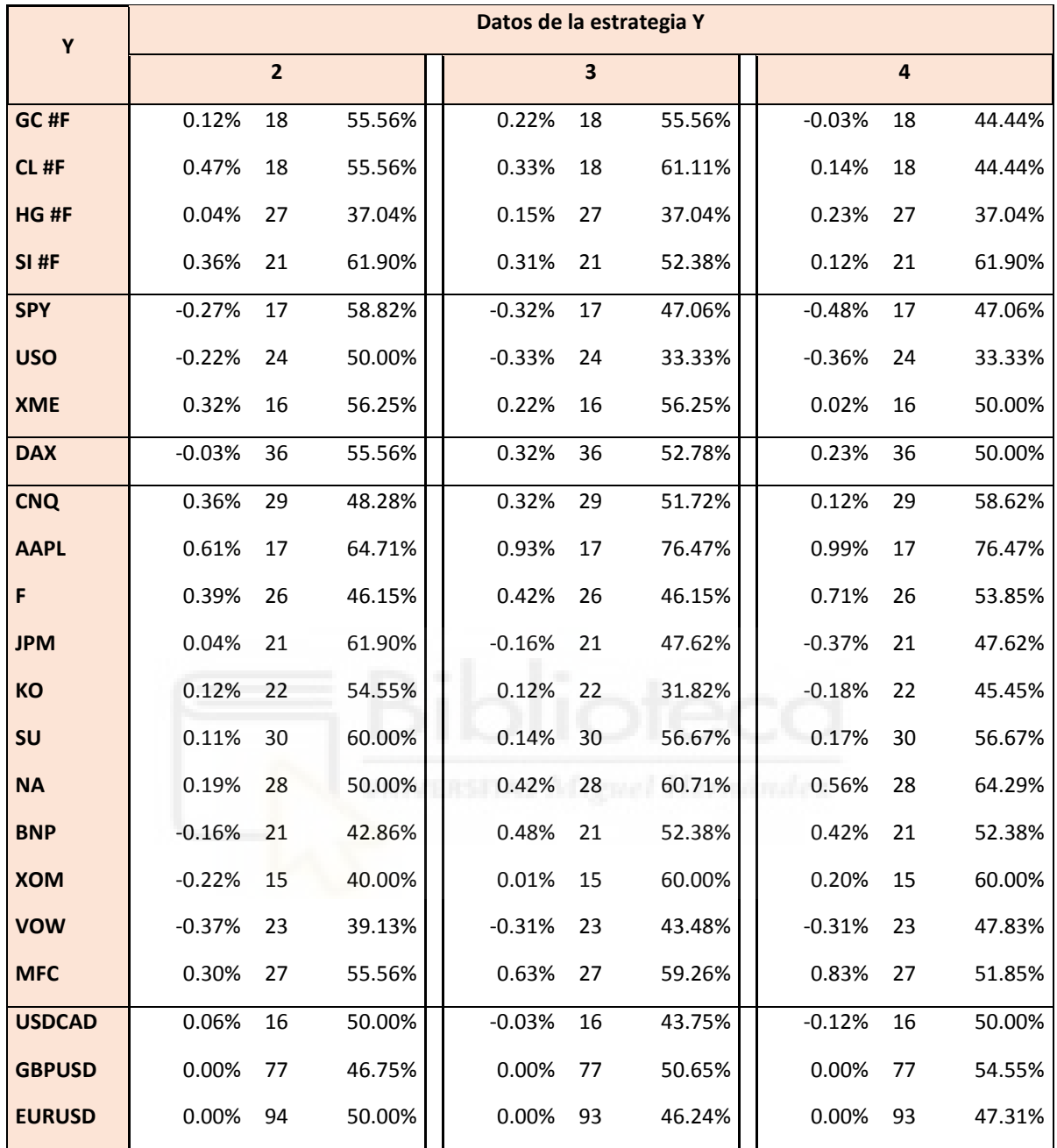

#### *Cuadro 4*

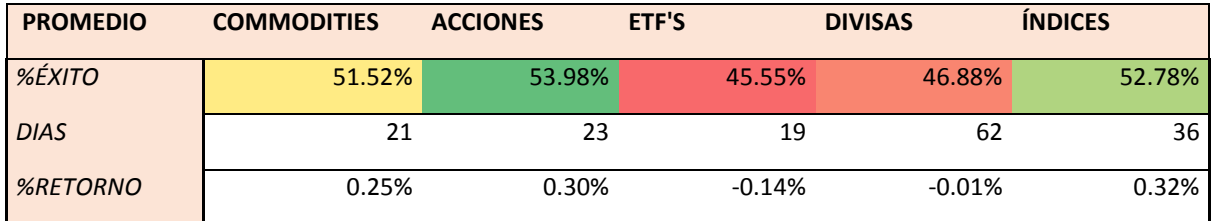

#### 5.4.3. Sistema de trading Z

<span id="page-45-0"></span>Los resultados no muestran nada concluyente en cuanto a porcentajes de éxito como vemos en el gráfico 3, AAPL funciona bien, como ya hemos visto, con los promedios móviles.

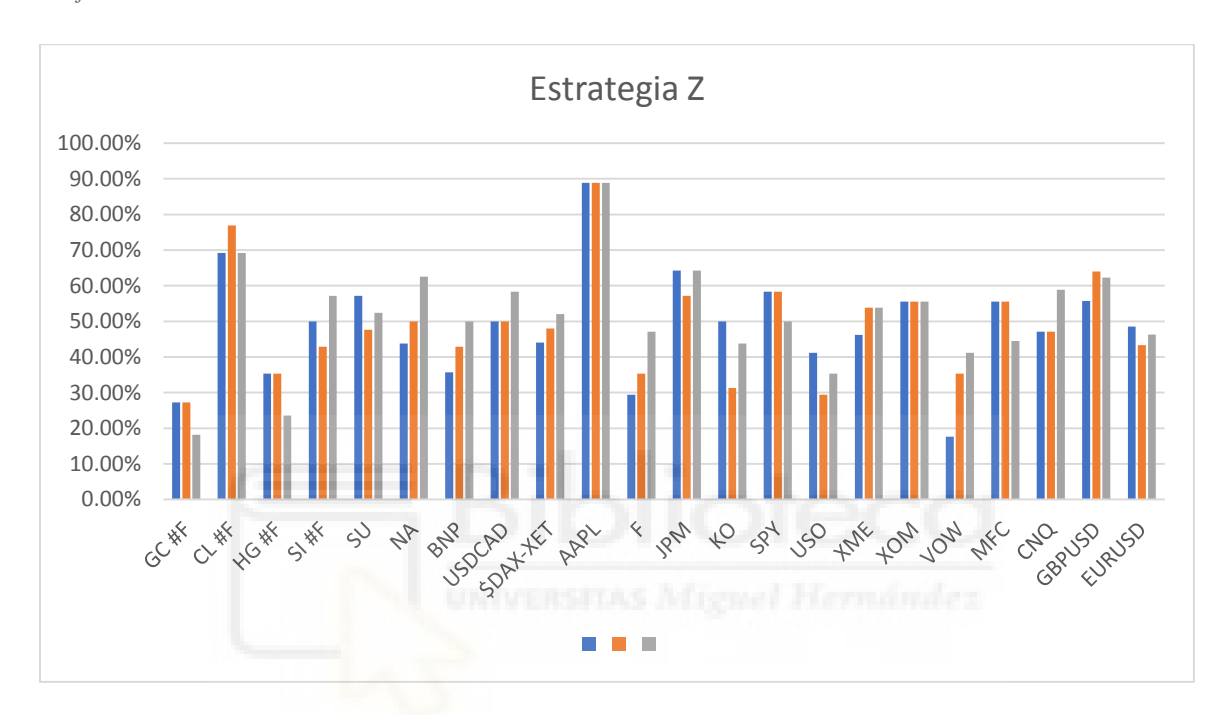

*Gráfico 3*

*Fuente: Elaboración propia*

En el cuadro 5, tomando como referencia el retorno a tres días, vemos más detalladamente los datos y observamos como las materias primas tienen unas rentabilidades pésimas exceptuando el futuro del petróleo que con un 2.20% de rentabilidad media en trece ocasiones destaca. Los etf's presentan todos rentabilidades negativas. En cuanto a las acciones cabe destacar el pésimo resultado de Volkswagen no solo en porcentaje de éxito si no en rentabilidad con un -0'75% de promedio en diecisiete ocasiones. Sin embargo, es contrarrestado por el resto de los resultados y sobre todo por Apple con un 1.70% de rentabilidad media en nueve ocasiones. Debido a estos resultados las commodities y las acciones quedan a la cabeza en rentabilidad con este sistema.

#### *Cuadro 5*

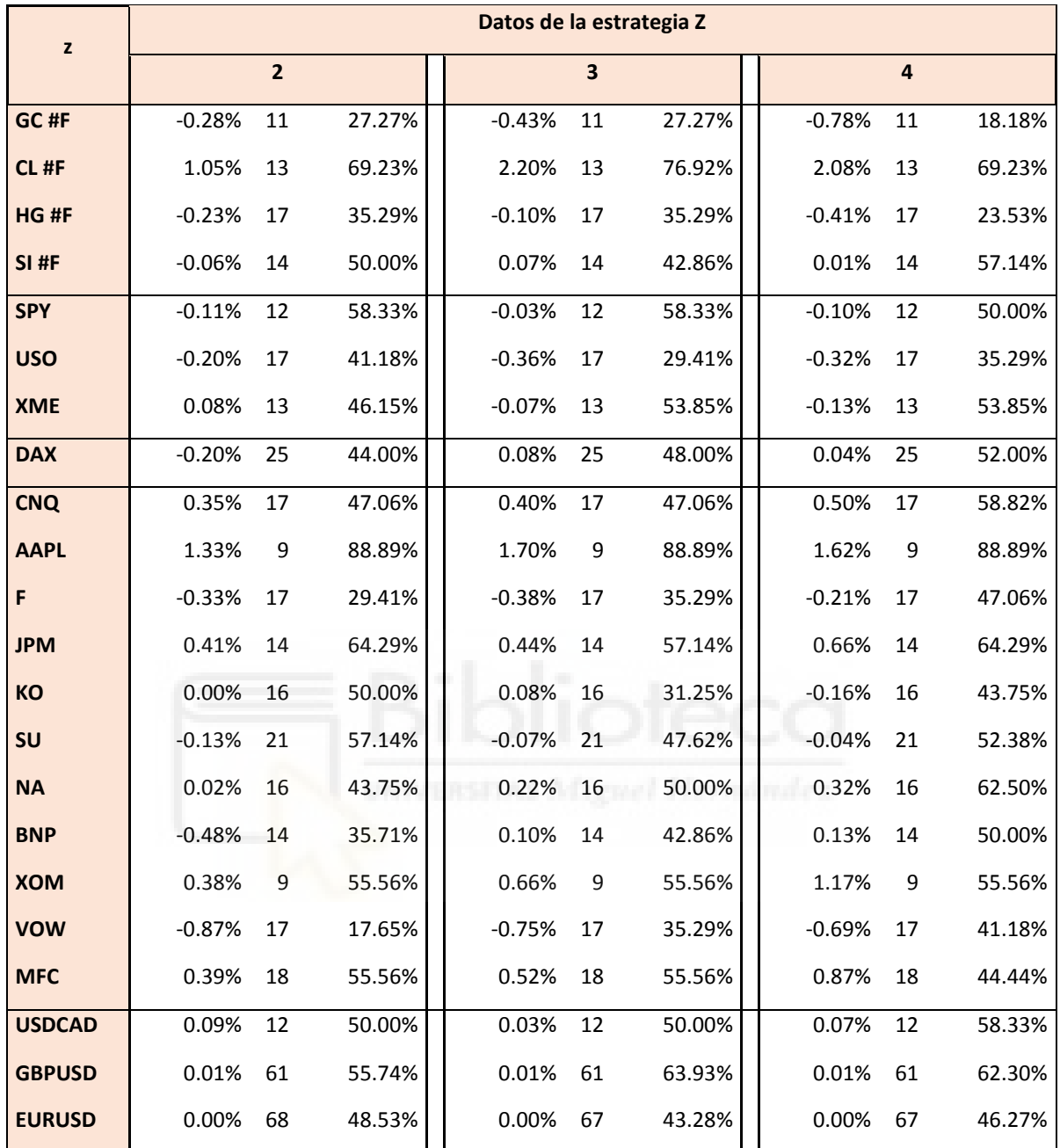

#### *Cuadro 6*

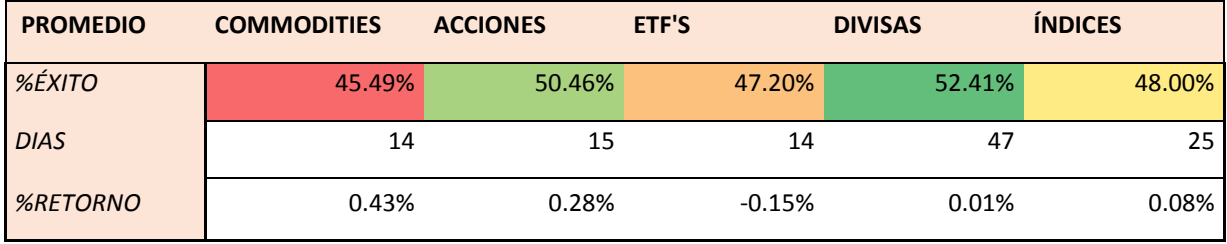

#### <span id="page-47-0"></span>5.4.4. Sistema de trading Q

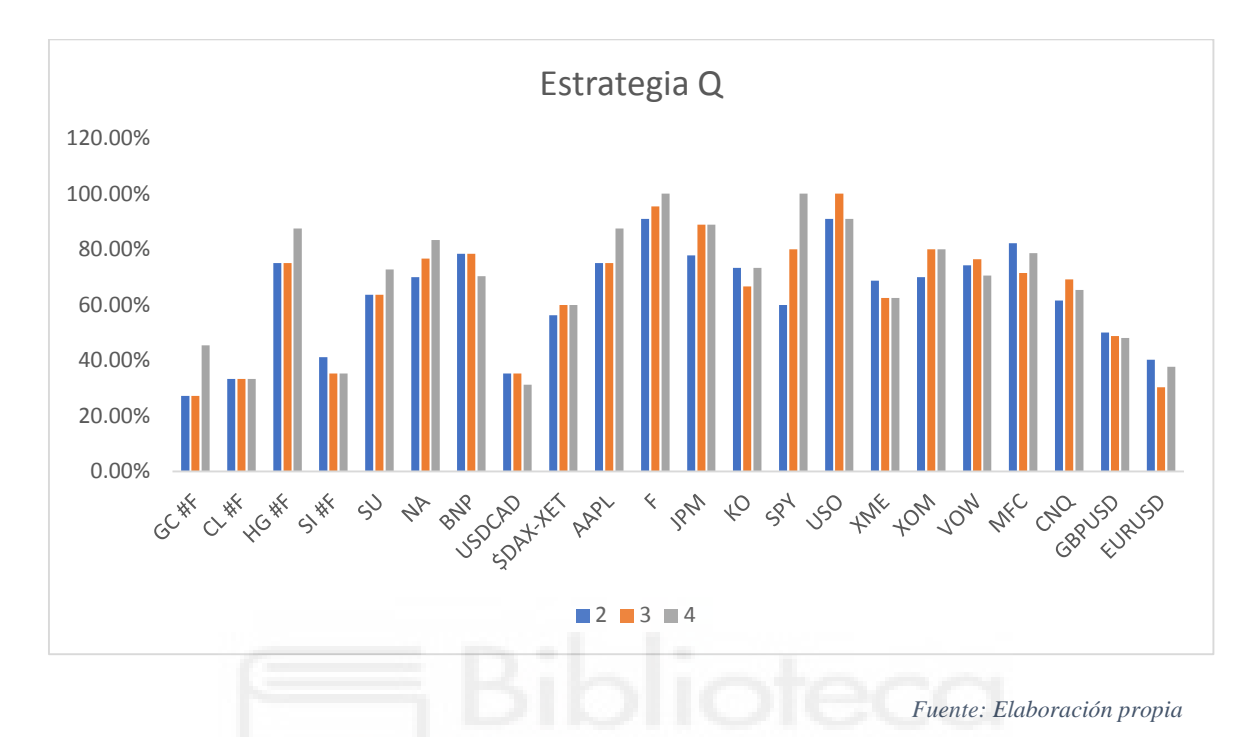

*Gráfico 4*

En el gráfico 4 vemos como con esta estrategia obtenemos unos resultados excelentes en las acciones, analizando sector por sector comprobamos que funcionan correctamente. Destaca el sector financiero en su conjunto, con *Manulife Financial Corp*, *National Bank of Canadá*, *Banco nacional Paribas* y *JP Morgan* rondando el 80% de éxito a 4 días. Los sectores de petróleo y consumo no se quedan atrás, con otro 80%, sin embargo, viendo el cuadro 4 cabe destacar a Ford, con un 100% de éxito en 22 días con más de un 2'5% de rentabilidad.

También podemos comprobar como en el mercado de divisas y en los futuros de materias primas los resultados dejan que desear. Sobre todo en las divisas vemos unos resultados pésimos, con una gran muestra de días, esto es posible debido a que en este tipo de mercados se encuentran los mayores y mejores especuladores del mundo, con un volumen de transacciones muchísimo superior al resto donde no basta con una estrategia simple y programable, son necesarios análisis exhaustivos y una experiencia para poder obtener buenos resultados en este mercado, también este mercado es muy cambiante y los patrones van evolucionando siendo necesario un continuo análisis, que provoca que cerca un 95% de inversores pierda dinero operándolos.

#### *Cuadro 7*

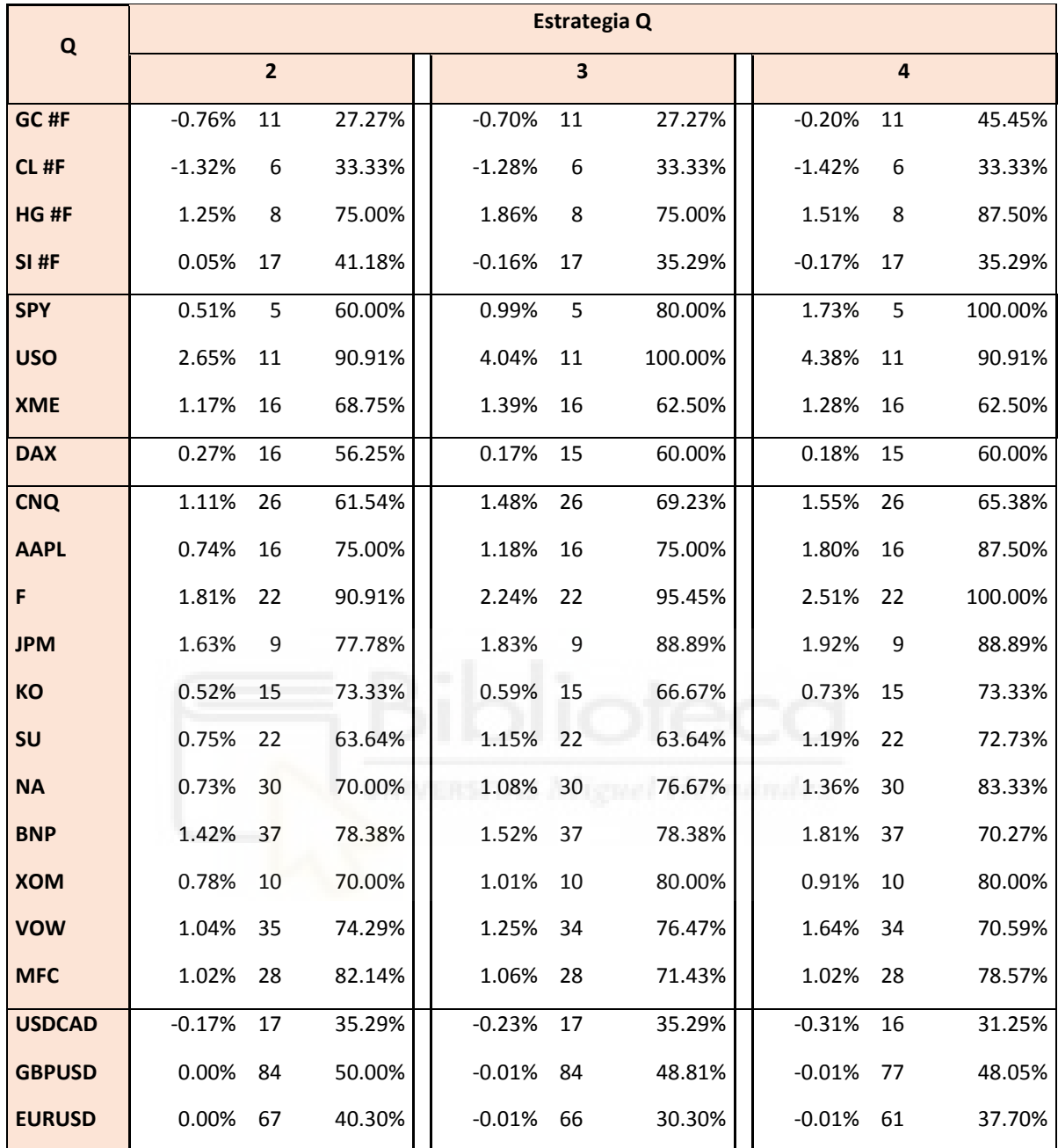

#### *Cuadro 8*

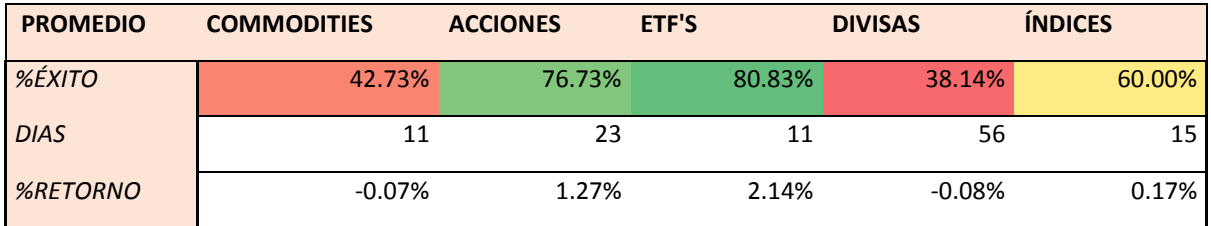

#### 5.4.5. Sistema de trading W

<span id="page-49-0"></span>En el gráfico 5 vemos como este sistema resulta menos efectivo que el anterior, solo obtiene buenos porcentajes de éxito Apple como ya hemos comentado antes, debido al cruce de medias, el resto presenta unos porcentajes medios bajos, sin consistencia en ningún sector y con baja probabilidad de éxito.

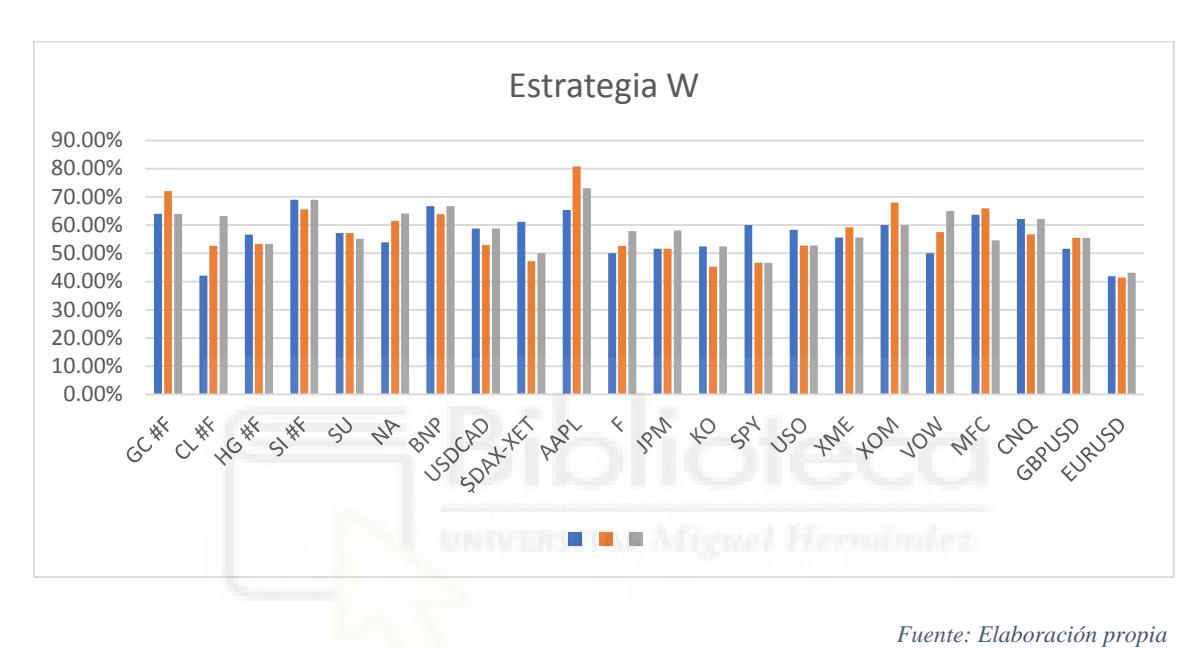

*Gráfico 5*

Pese a que los porcentajes de éxito no destacan por su calidad, en el cuadro 9 y 10 vemos como las rentabilidades medias son excelentes, teniendo solo dos activos negativos del total. Éstos son el índice alemán y la divisa USDCAD, el resto de los activos tiene una rentabilidad media superior a 0.4% en promedio, lo que genera unos buenísimos resultados en el global.

#### *Cuadro 9*

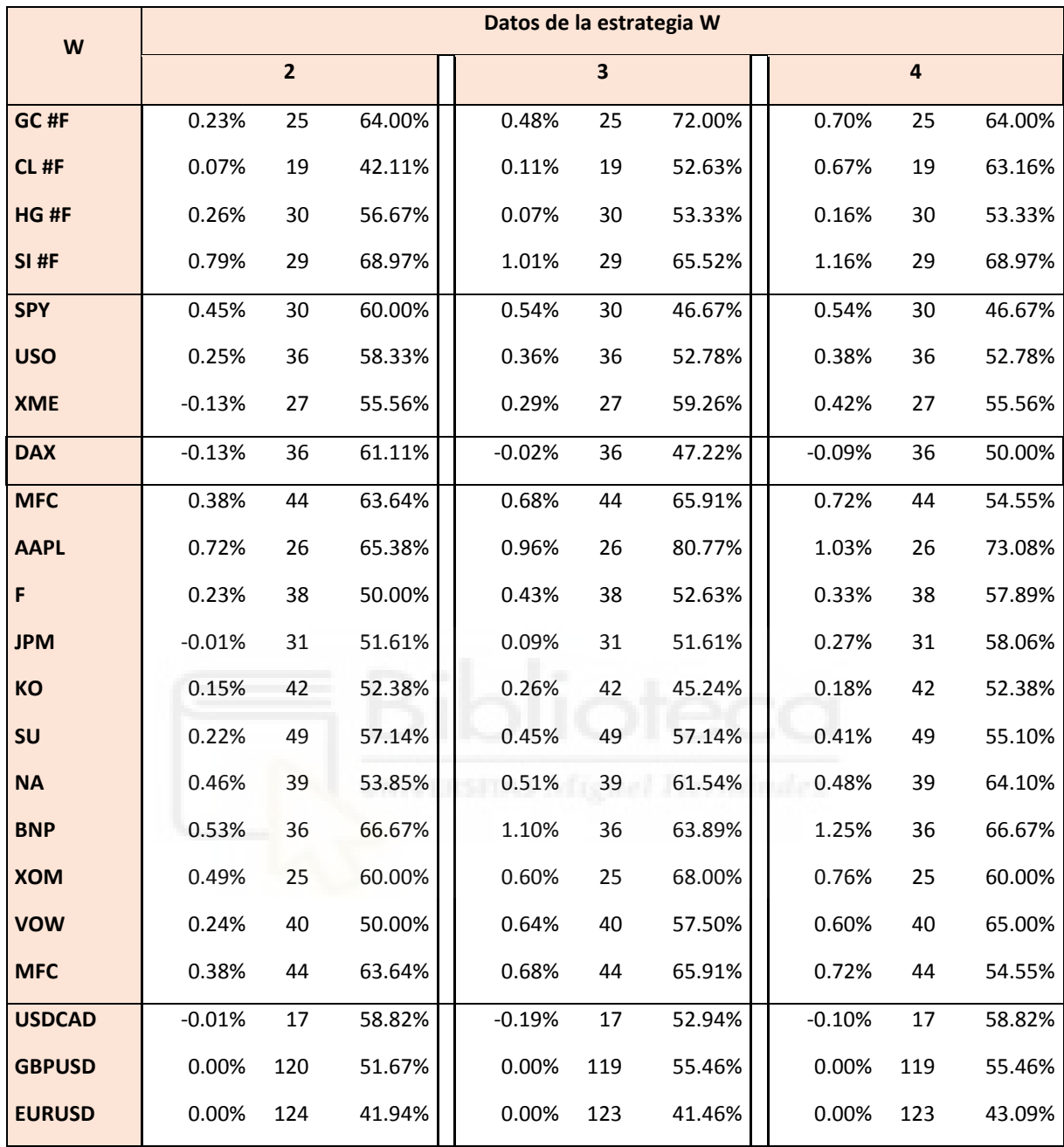

#### *Cuadro 10*

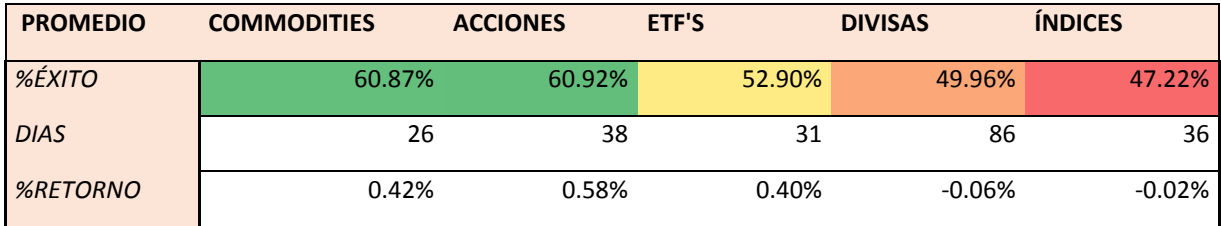

#### <span id="page-51-0"></span>5.5. Comparativa

En el gráfico 6 mostramos un promedio del porcentaje de éxito para las diferentes estrategias, con las diferentes opciones de retorno. A cuatro, tres y dos días como indicábamos previamente. Entre las diversas estrategias, podemos destacar la Q, que a 4 días ronda un porcentaje de éxito del 70% conteniendo en el promedio conjuntos de activos como las divisas que no funcionan y lastran el resultado.

*Gráfico 6*

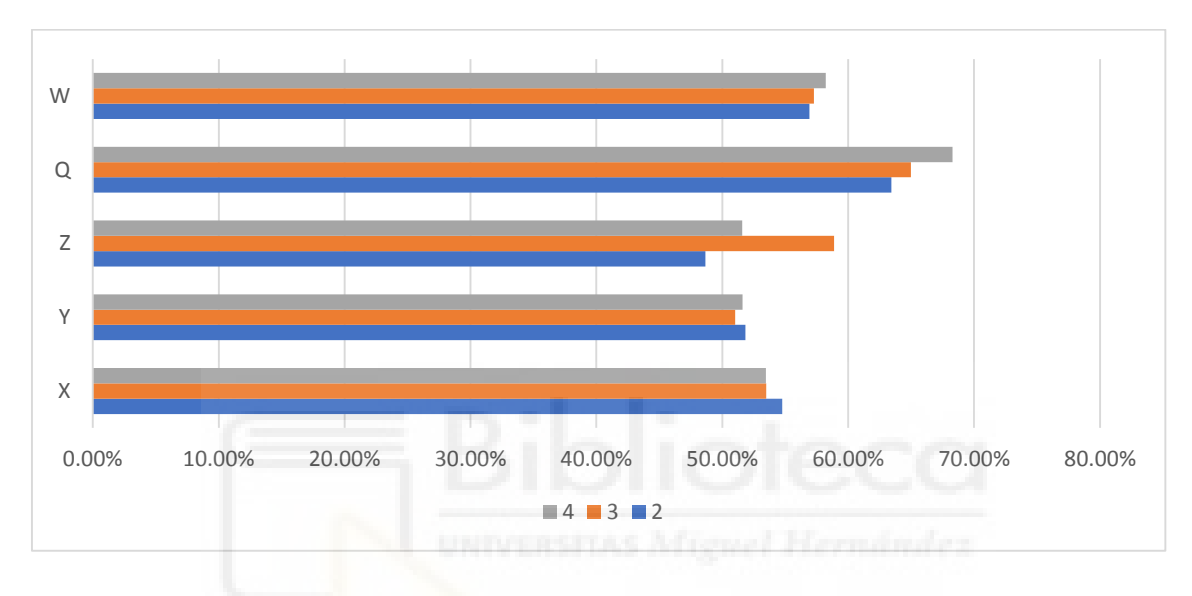

*Fuente: Elaboración propia* 

Pese a que los porcentajes de éxito parecen limitados, y que no podrían obtener buenos resultados, lo importante es fijarse en el retorno medio por acción. Dicho valor nos indica un promedio del beneficio de todas las veces que se ha realizado una operación en cada activo y por tanto la multiplicación de este valor por el número de días que se ha operado nos da como resultado la rentabilidad total.

En los cuadros 11 y 12 vemos como los resultados eran engañosos, ya que con la suma de los retornos de cada acción obtenemos buenos resultados prácticamente para todas las estrategias. El peor resultado lo presenta la estrategia Z y con un 47% de rentabilidad bruta en el periodo de prueba que empieza en 2015 y termina en la actualidad. Resulta curioso como en global el activo que mejores resultados ha presentado y el que peores ha sido en ambos casos Ford, en la estrategia X perdiendo casi un 20 por ciento y en la Q con un retorno cercano al del 50%.

#### *Cuadro 11*

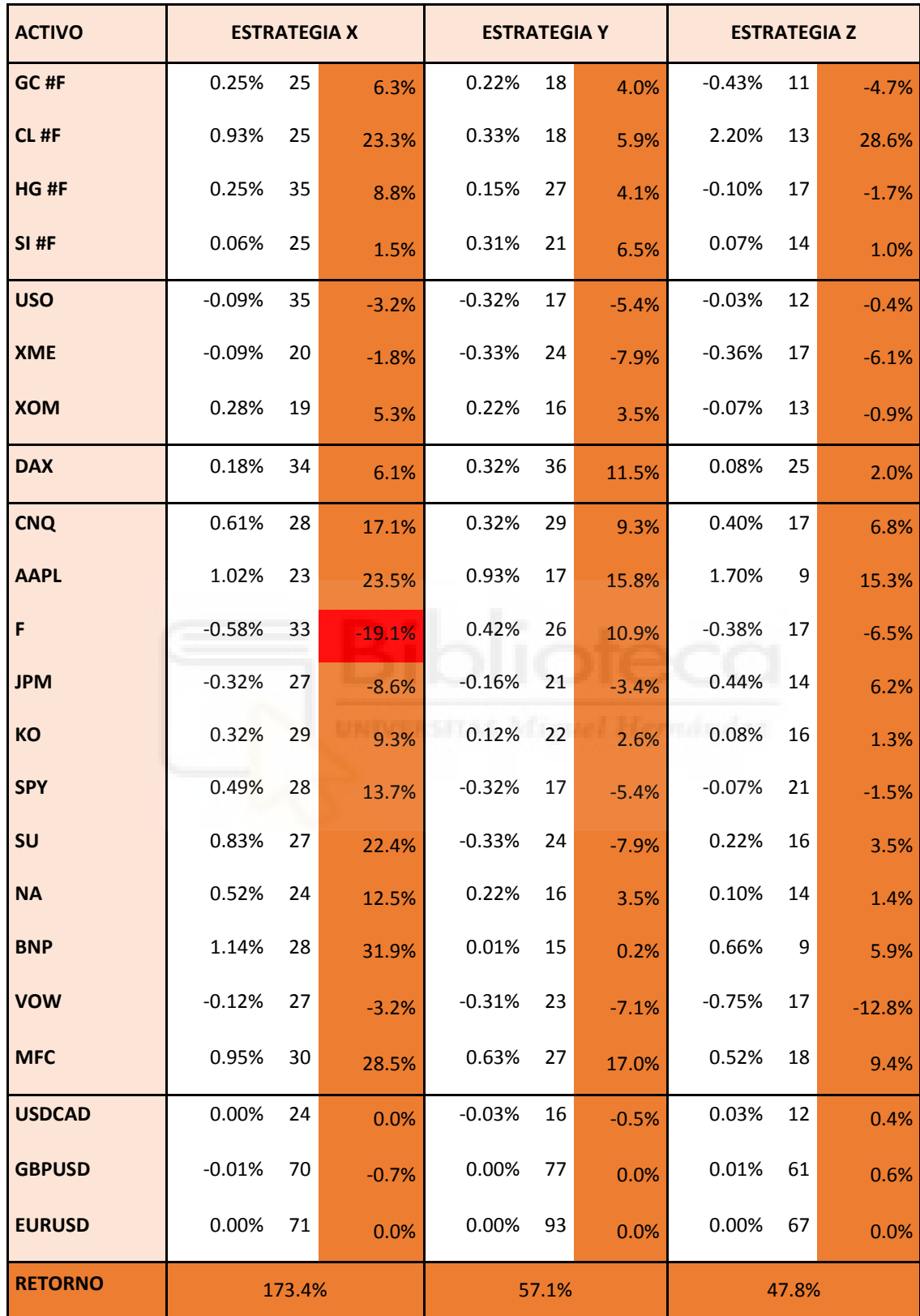

#### *Cuadro 12*

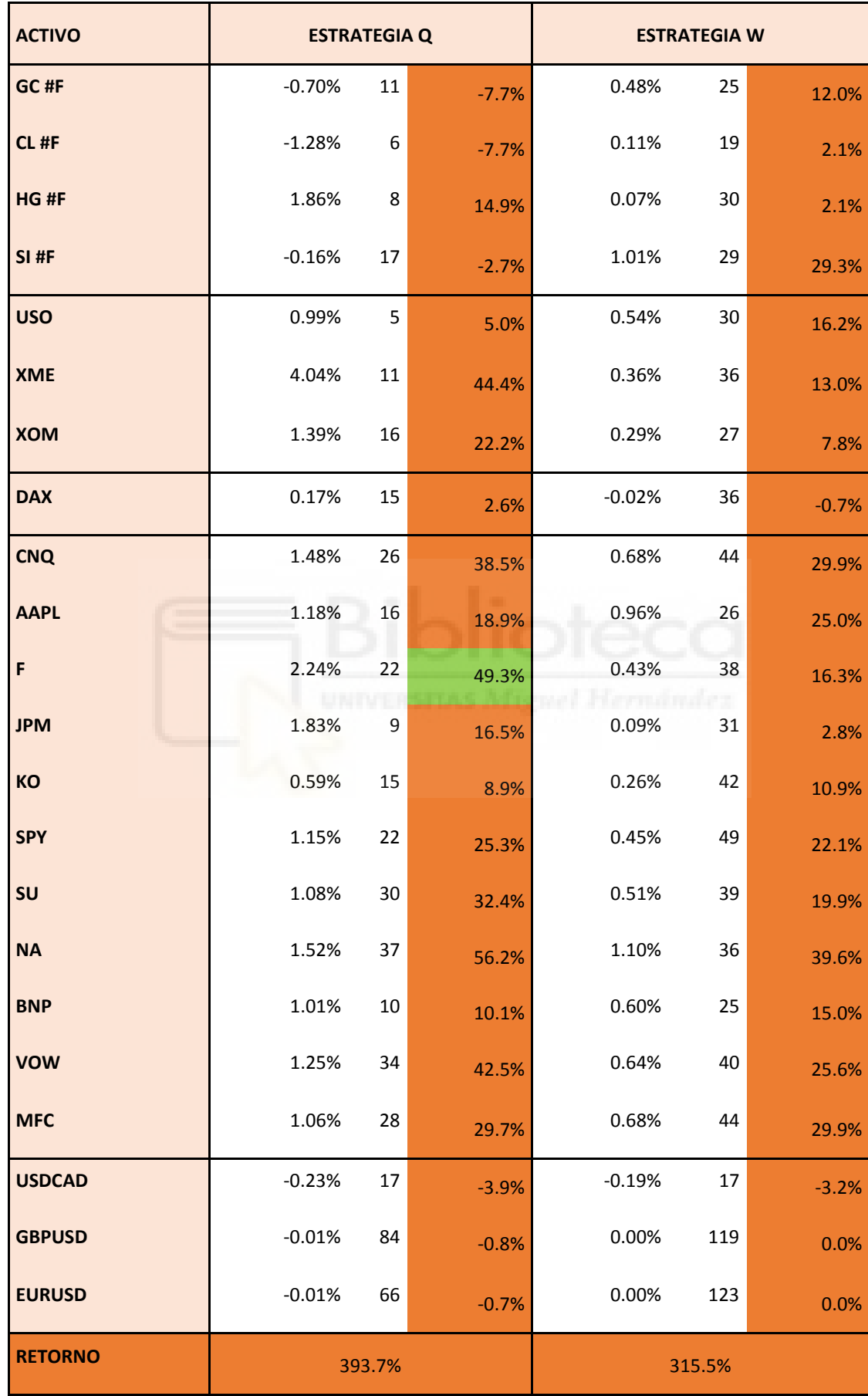

```
Gráfico 7
```
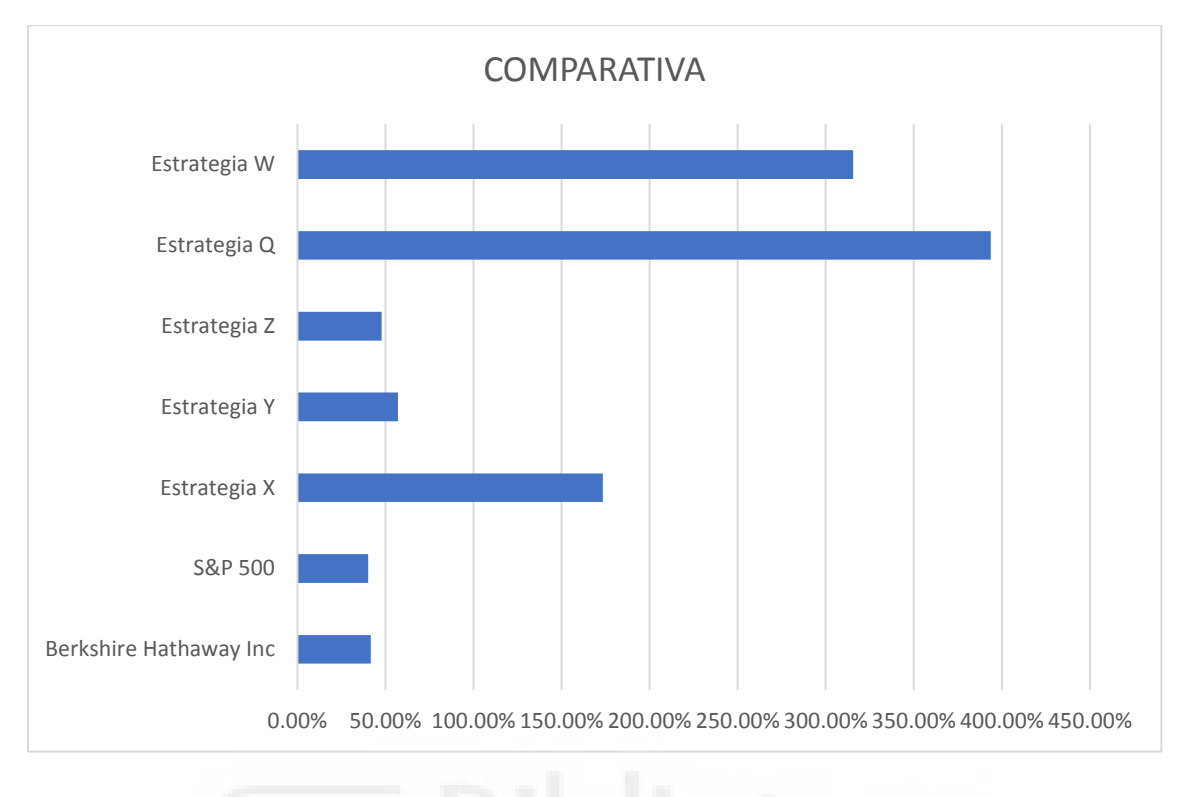

*Fuente: Elaboración propia*

En el gráfico 7 observamos una comparativa de las rentabilidades de las diferentes estrategias a las que añadimos el índice Stan dar & Poor's 500 y la empresa controlada por Warren Buffet Berkshire Hathaway Inc, principales indicadores de la salud del mercado.

Por tanto, vemos que pese a los porcentajes de éxito limitados en algunos activos sus rentabilidades son buenas, esto puede estar debido a que los días que hubo pérdidas no fueron muy abultadas, sin embargo, cuando las operaciones han sido positivas, si que se ha obtenido un buen resultado, decantando la balanza a favor.

#### <span id="page-55-0"></span>**6. Sistema supervisado. Experiencia real**

#### <span id="page-55-1"></span>6.1. Motivación

Pese a los buenos resultados en algunos de los activos, la cantidad de operaciones es un poco limitada, además se puede mejorar el modelo. En este apartado estudiaremos qué repercusión tendría sobre el modelo algorítmico el incorporar noticias, analizar correlaciones con otros activos, o tratar de detectar cambios y movimientos inesperados mediante patrones gráficos.

Por ello durante un periodo de 6 meses siguiendo el mercado, utilizando el análisis técnico y aplicando algunos de los elementos de las estrategias sumados a análisis chartistas, con la inclusión de patrones de visualización no programables matemáticamente se ha llevado a cabo una cuenta en mercado a tiempo real, pero con dinero ficticio.

#### <span id="page-55-2"></span>6.2. Metodología

El mercado escogido ha sido *forex*, el más complicado y el que peores resultados ha obtenido, pero a su vez el que tiene un mayor volumen y patrones técnicos visibles con mayor frecuencia. Este mercado contiene una gran cantidad de cruces de monedas, sin embargo, es imposible seguirlos todos de manera correcta. Para un desarrollo más eficaz y un análisis continuo más completo diario los esfuerzos se han centrado en únicamente en tres pares de divisas.

- GBP-USD: Cambio Libra esterlina Dólar estadounidense
- EUR-JPY: Cambio Euro Yen japonés
- AUD-CAD: Cambio Dólar australiano Dólar canadiense

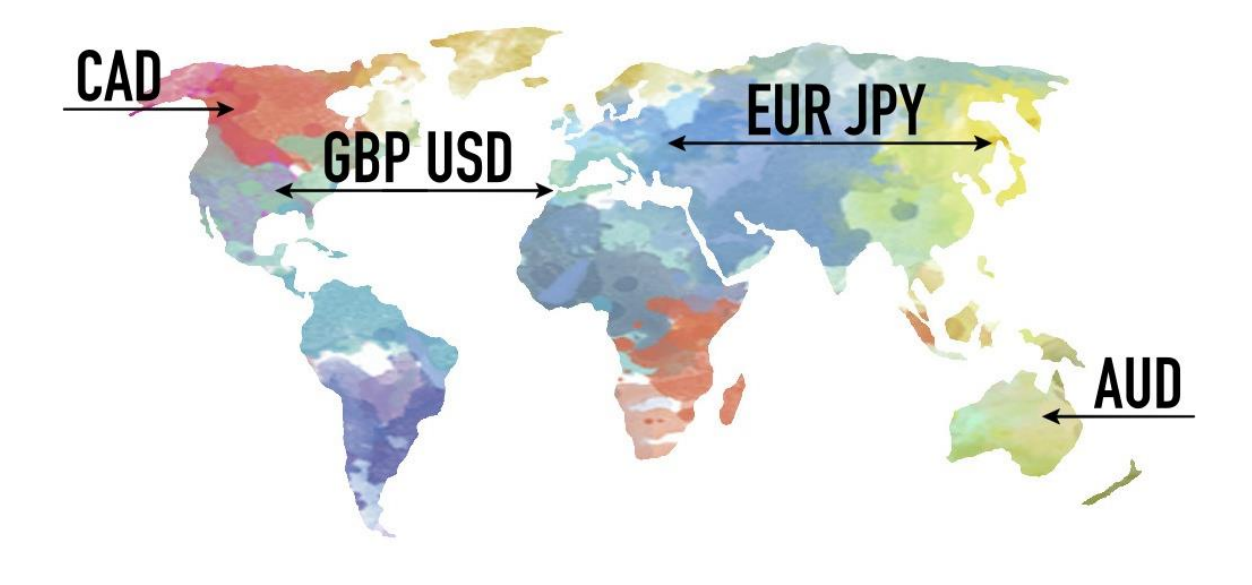

*Figura 1*

En la Figura 1 vemos como con los tres pares escogidos tenemos una visión de la economía global comprendiendo todos los mercados y horarios existentes. Con la experiencia en los mercados se ha establecido un horario europeo para operar, comprendiendo desde las 9:00 hasta las 18:00 para la zona horaria GMT +1. Incluyendo la apertura de las bolsas europeas (9:00) y el momento en el que coinciden el mercado europeo y americano  $(15:30 - 17:30)^{35}$ . Con este horario conseguimos un volumen suficiente y unos movimientos más predecibles. Evitando el horario nocturno y noticias que generan una alta volatilidad y sus correspondientes movimientos.

<sup>35</sup> La bolsa americana abre a las 15:30 (GMT+1) todo el año salvo breves períodos de tiempo en los que se realizan los cambios horarios en cada continente con una diferencia de 2 a 3 semanas.

Junto con la selección de divisas y el horario otra parte fundamental es la gestión monetaria. La asunción de pérdidas y la elección de apalancamiento<sup>36</sup> para cada operación es fundamental para un correcto funcionamiento de la cartera.

Es de suma importancia estar al tanto de las noticias internacionales. Pese a que no las utilizaremos para nada en nuestro análisis si que tenemos que tenerlas en cuenta para saber cuando no hay que operar, evitar estos momentos y posibles movimientos bruscos es fundamental para la salud de la cuenta. Por ejemplo, como vemos en la figura 2, existen plataformas como investing<sup>37</sup> que nos proporciona un calendario económico con todas las noticias globales, si son resultados como el PIB mensual nos indican cual es el pronóstico y el dato anterior.

Con estos datos algunos *traders* desarrollan estrategias en función de si el resultado es bueno o malo, si un resultado es beneficioso para un país, posiblemente su moneda tenga una repercusión positiva. Sin embargo, esto sucede en milésimas de segundo y es casi imposible aprovechar estos cambios, porque cuando las noticias esperan una alta volatilidad (*Variabilidad de la rentabilidad de una acción respecto a su media en un periodo de tiempo determinado. Marcada con las cabezas de toros, tres significa alta volatilidad esperada*) los *brókeres* no pueden arriesgarse y abren el spread (*Diferencia entre el precio de oferta y demanda de un terminado valor*).

El spread es una de las fuentes de ingresos más importantes de los *brókeres* sumado a las comisiones y tarifas. Por tanto, con un spread abierto por la volatilidad esperada los precios van a ser mucho menos atractivos y si ya estás dentro de mercado puedes verte

1

<sup>36</sup> Relación entre crédito y capital propio que se invierte. Un apalancamiento 1 a 10 indica que con 10000€ de capital se pueden utilizar 100000€ en el mercado. De dónde se sacarán las correspondientes pérdidas o los beneficios.

<sup>37</sup> https://www.investing.com/economic-calendar/

durante unos segundos mientras dure con una pérdida elevada, ya que el precio por salirte de la operación va a ser mucho peor, llegando a cerrarte la operación por *Stop Loss* <sup>38</sup> .

En resumen, el uso que se le da a las noticias no es como ayuda para una entrada, si no para evitar entrar en momentos concretos

*Figura 2*

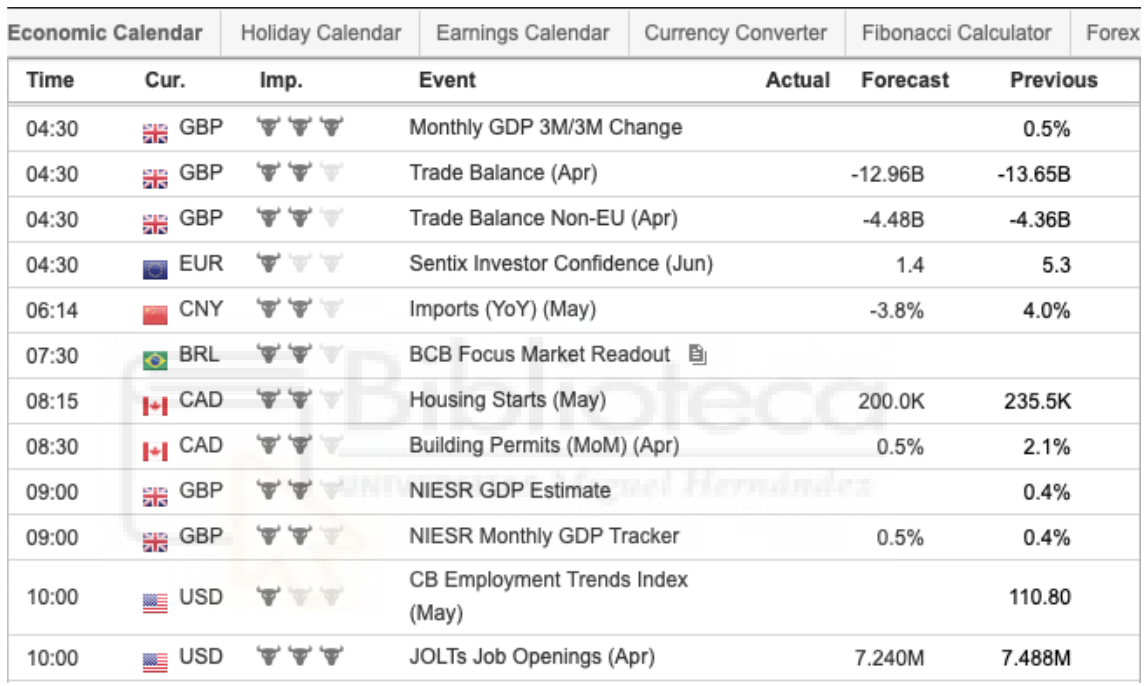

#### <span id="page-58-0"></span>6.3. Resultados

<u>.</u>

El período de prueba comenzó el 3 de julio de 2018, concluyendo el 6 de diciembre de 2018. Se realizaron un total de 100 operaciones con la plataforma

<sup>38</sup> Órdenes de compra o venta de valores cotizados en Bolsa condicionadas a que se alcance un precio determinado.

METATRADER 4<sup>39</sup>, con 0.3 lotes. En esta plataforma el nivel de apalancamiento se mide en función de los lotes. Y su equivalencia monetaria es la siguiente:

- $\circ$  0.3 lotes EURUSD = 30000 EUR
- $\circ$  0.3 lotes GBPUSD = 30000 GBP
- $\circ$  0.3 lotes USDJPY = 30000 USD
- $\circ$  0.3 lotes AUDCAD = 30000 AUD
- $\circ$  0.3 lotes EURJPY = 30000 EUR
- $\circ$  0.3 lotes NZDCAD = 30000 NZD

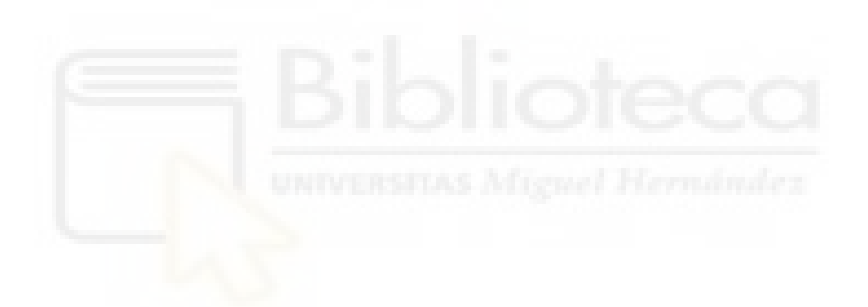

1

<sup>39</sup> https://www.metatrader4.com

Por supuesto con el apalancamiento ya incorporado, en los cuadros 13 y 14 vemos como de las 100 operaciones 54 se realizaron en largo y 46 en corto. De ellas fueron ganadoras 92, con un beneficio medio de 28.5€, pese a que la pérdida media es superior, el porcentaje de éxito del 92% da como resultado un 0.40% de rentabilidad diaria y 10.38% mensual.

Llevando la cuenta de 3731€ a 6061€, un 62.29% de rentabilidad bruta en 156 días exactos.

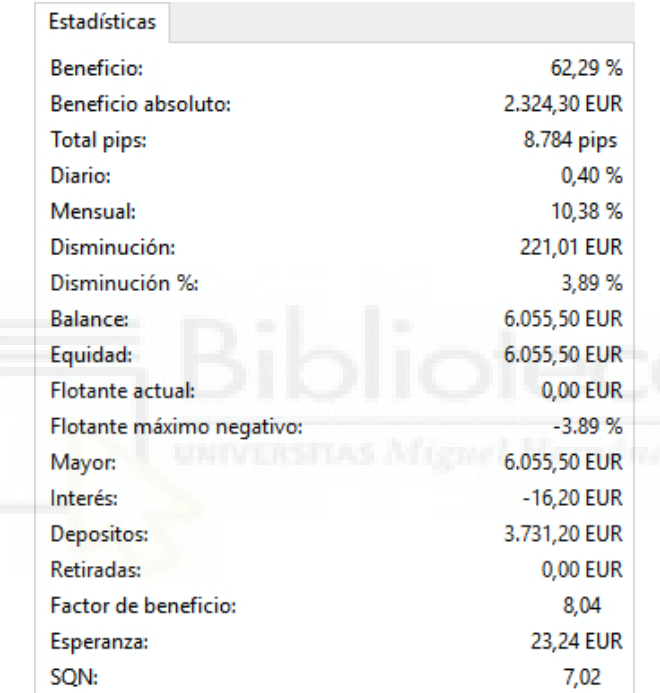

*Cuadro 13*

#### *Cuadro 14*

Operaciones Historial de cuentas Resumen por instrumento Resumen por comentario 100 54 Operaciones totales: Operaciones largas: Operaciones ganadas: Operaciones cortas: 46 Operaciones perdidas: ш Largas ganadas:  $92$  de 100 (92.0 %) Lotes totales:  $30.0$ Cortas ganadas: Máxima exposición a mercado: 1.5 lotes Mejor operación: 186,23 EUR (05 dic 2018) -92,47 EUR (16 oct 2018) Mayor operación: 0.3 lotes Peor operación: 28,85 EUR Menor operación: 0.3 lotes Beneficio medio: Operación media: Pérdida media:  $-41,28$  EUR 0.3 lotes Max. ganancias consecutivas (media):  $32(13.14)$ Max. pérdidas consecutivas (media):  $3(1.33)$ 

En el gráfico 10 podemos observar una comparativa del porcentaje mensual de rendimiento de la cartera realizada en el mismo período frente al del Standard & Poor's 500, el índice bursátil por excelencia de Estados Unidos, y por tanto del mundo. Está compuesto por 500 empresas pertenecientes a dos bolsas: NYSE y NASDAQ.

Está compuesto por diferentes sectores de la economía, con el 80% de la capitalización estadounidense como ya hemos explicado previamente. Es conocido como uno de los valores más seguidos y seguros, ya que este representa la salud económica de Estados Unidos, primera potencia mundial. De hecho, el pasado año, el *oráculo de Omaha* (Warren Buffet), como es conocido en el mundo del trading ganó un millón de dólares en una apuesta que había realizado diez años antes contra algunos de los mejores profesionales del sector. La apuesta consistía en comprobar si el índice bursátil del S&P 500 conseguía una rentabilidad superior a cinco de los mejores *hedge funds. <sup>40</sup>* Y así ha sido, durante los diez años el fondo S&P 500 ha obtenido un 80% mientras que sus competidores únicamente un 28%.

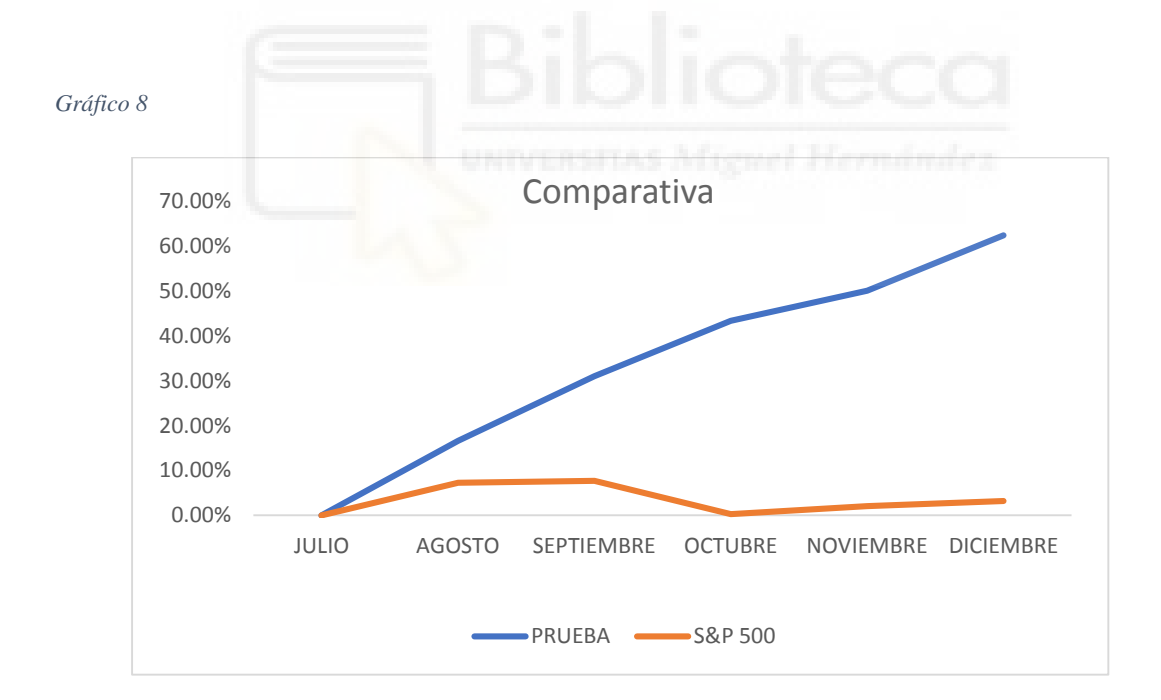

<sup>40</sup> Es una institución de inversión colectiva, pudiendo tomar forma jurídica como sociedad, fondo de inversión…

En la comparativa del gráfico 10 observamos una diferencia notable, pese a que es cierto que en este plazo de tiempo (03/07/2019 – 06/12/2019) el índice registró una fuerte caída, tras alcanzar su máximo histórico, los años que ha presentado buenos resultados ha obtenido un 7-10% anual, frente al 62% obtenido en el período de prueba.

Es cierto que el periodo de prueba es muy limitado, y que presenta un modelo de especulación elevado. Los resultados son lo suficientemente atractivos como plantearse hacer de esto un proyecto mayor, conseguir un capital y continuar con las operaciones para demostrar la funcionalidad del modelo con dinero real y su consiguiente generación de ingresos.

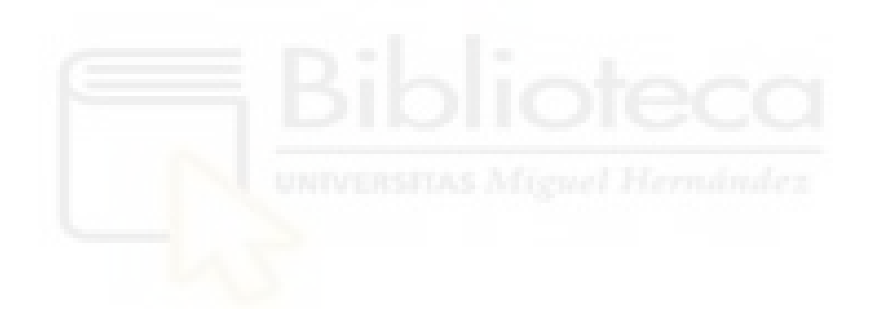

#### <span id="page-63-0"></span>**7. Conclusiones**

Una vez vistos los resultados podemos concluir que los sistemas programados algorítmicamente funcionan bien prácticamente en todos los tipos de activos, pese a que es cierto que los porcentajes de éxito no son muy elevados salvo excepciones como vemos en la estrategia Q, tanto las acciones, como las commodities, etf's e índices presentan rentabilidades positivas en promedio. Indicando que los días malos no son tan malos como buenos los buenos, es decir, los días que no funciona no se pierden barbaridades, sin embargo, los días que la estrategia funciona los resultados son excelentes. La única excepción la vemos en el mercado de divisas, donde las estrategias tienen unos resultados pésimos. Una de las posibles causas del mal funcionamiento en estos mercados son los movimientos nocturnos inesperados, las noticias que afectan al mercado global, el gran volumen, el nivel de especulación y los grandes capitales que existen en estos mercados.

Viendo los resultados, podría surgir el comentario de muchos detractores del análisis técnico de qué el pasado no tiene por que repetirse. Para ello se ha realizado una prueba en tiempo real como se ha indicado, utilizando algunos elementos de las diferentes estrategias y añadiéndole una supervisión activa. Realizado en forex, donde peores rentabilidades habíamos obtenido, los resultados han sido excelentes, superando a índices referencia del mercado. A raíz de las pruebas realizadas y expuestas en el trabajo podemos afirmar que en determinados mercados y períodos el análisis técnico debe considerarse como una herramienta para obtener beneficios que sean capaces de vencer al mercado.

#### <span id="page-64-0"></span>**8. Bibliografía**

John J. Murphy (1986) *Technical Analysis of the Financial Markets*, traducido por Adrià de Gispert Ramis.

Benjamin Graham (1949) *The intelillent investor*, traducido por Idoia Bengoechea.

Alexander Elder (1993), *Trading for a living,* traducido por Valor Editions.

Benjamin Graham, David Dodd (1934) *Security Analysis* traducción por Reverso Context.

Malkiel (1998), *Un paseo aleatorio por Wall Street,* Alianza Editorial, S.A.

O. Amat y X. Puig, *Análisis técnico bursátil*, Barcelona, ed. Gestión, 1993.

Burton G. Malkiel (1973), *Un paseo aleatorio por Wall Street,* traducido por María Hernández

#### **Trabajos citados**

- Fernández, D. (19 de 09 de 2018). El mono, los dardos y el sonrojo de Wall Street. *El País*.
- Fondium. (2017). *Fondium*. Obtenido de https://fondium.com/rentabilidad-historica-dewarren-buffett
- Fondium. (2017). *Fondium*. Obtenido de https://fondium.com/rentabilidad-historica-defrancisco-garcia-parames-en-bestinver
- García, J. (10 de 6 de 2018). *Dinero Bolsa*. Obtenido de https://dinerobolsa.com/mejoresinversores-historia/
- García, J. I. (06 de 12 de 2016). *Rankia*. Obtenido de https://www.rankia.com/fondos-deinversion/fonvalcem-kau-markets/blog/3409555-conociendo-poco-masbenjamin-graham-ncavps-rentabilidad-anual-media-35-3

Graham, B. (1949). *The Inteligent Investor.* Omaha: Deusto.

Inversión, E. C. (02 de 07 de 2018). *El club de inversión*. Obtenido de https://www.elclubdeinversion.com/mejores-inversores-de-la-historia/

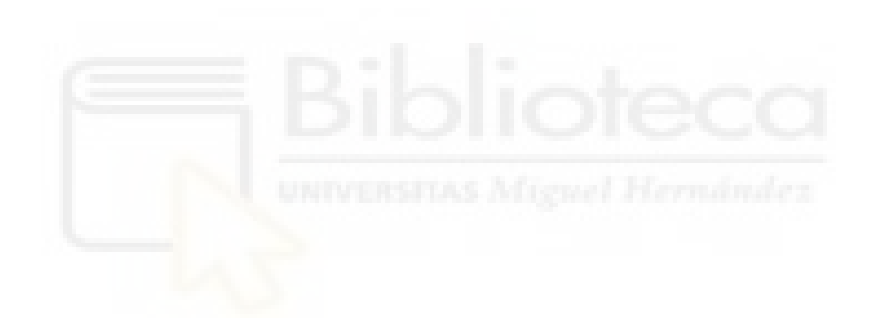